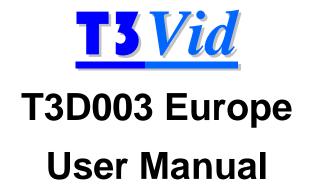

Video Clips for

Testing and Optimisation of

Video Compression

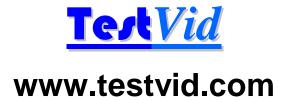

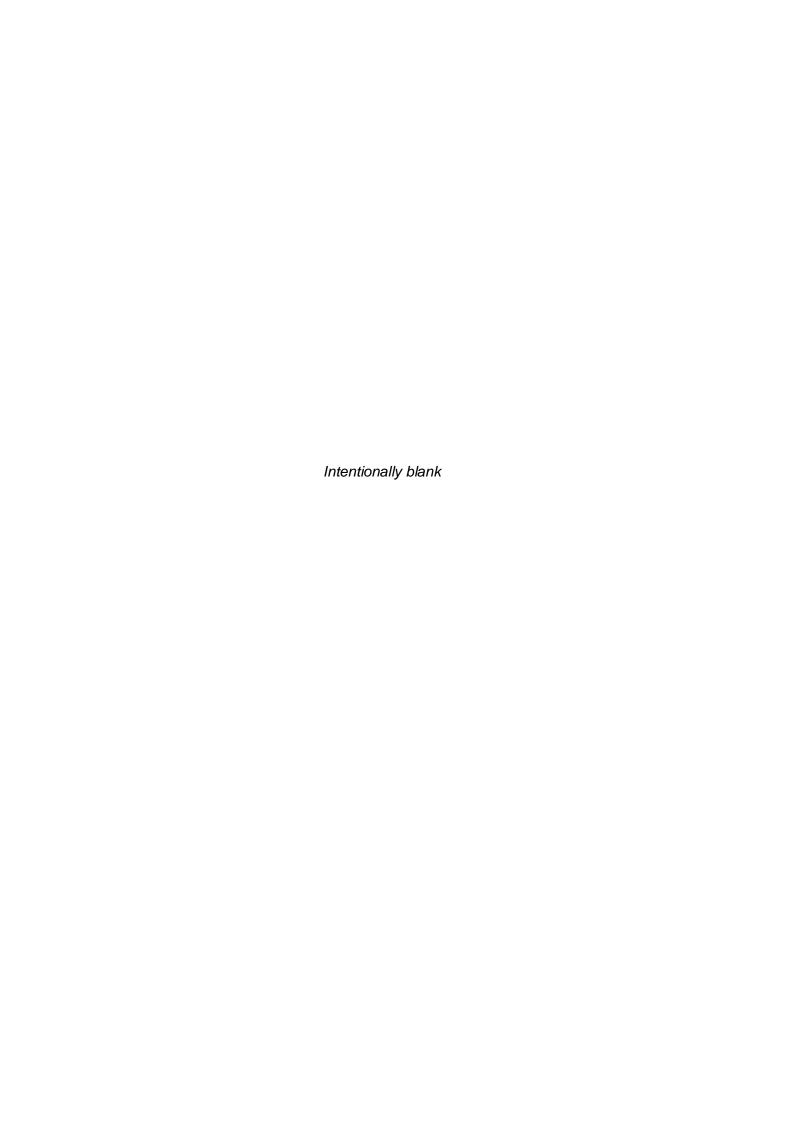

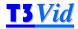

This User Manual contains full information on the video files that you/your organisation has licensed for use.

<u>Please ensure to read the next two pages for details of how these</u> video clips may be used, within the terms of the License Agreement

To find particular video clips that contain specific features/subjects that you wish to test for, it is recommended that you use the PDF version of this manual as this allows fast electronic searching for specific clip features using the "CF-words" (see section 5.2 for more information).

T3D003\_Europe User manual v1.0

'T2Vid' and 'T3Vid' are trademarks of TestVid Ltd.

TestVid Ltd., 4 Cheyne Road, Bristol BS9 2DH, United Kingdom www.testvid.com Sales@testvid.com Tel.: +44 (0)117 949 6411

© 2010, TestVid Ltd., All rights reserved

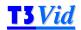

#### **TestVid Content License Agreement**

This Content License Agreement (this "Agreement") governs the terms by which you ("You" or "Your") obtain the right to use video files, music files, sound effects files, creative art, 3-D animations, computer animations, motion backgrounds, camera acquired video footage, photos, flash files, project files, music files, data files and other material (collectively referred to as " Content") supplied by TestVid Ltd ('TestVid'). This Agreement is in addition to the TestVid Terms and Conditions of Sale ("Terms and Conditions") which are incorporated herein by reference and to which You will be contractually bound upon Your first use of the Content. In the event of any inconsistency between this Agreement and the Terms and Conditions, this Agreement shall govern. Any capitalized term that is not defined in this Agreement shall have the same meaning as set out in the Terms and Conditions.

#### GENERAL INFORMATION REGARDING THIS AGREEMENT

USE OF ANY OF THE TESTVID CONTENT INDICATES FULL AGREEMENT TO THE TERMS OF THIS AGREEMENT, EITHER FOR YOURSELF OR ON BEHALF OF YOUR COMPANY OR EMPLOYER (WHETHER ACTING AS AN EMPLOYEE, CONTRACTOR, SUB-CONTRACTOR, CONSULTANT OR IN ANY OTHER CAPACITY), AND AGREE TO BE BOUND BY ITS TERMS. IF YOU ARE ACCEPTING ON BEHALF OF YOUR COMPANY OR EMPLOYER, YOU REPRESENT AND WARRANT THAT YOU HAVE FULL LEGAL AUTHORITY TO BIND YOUR COMPANY OR EMPLOYER. IF YOU DO NOT HAVE SUCH AUTHORITY OR YOU DO NOT ACCEPT OR AGREE WITH THESE TERMS, DO NOT USE THE CONTENT.

#### LICENSE TERMS

Upon Your acceptance of this Agreement and receipt of payment from You by TestVid, TestVid grants to You a perpetual, non-exclusive, non-transferable license to use the Content for the Permitted Uses (as outlined below). The use contemplated by You must be a Permitted Use. If it is not, it is prohibited by this Agreement. All other rights in and to the Content, including, without limitation, all copyright and other intellectual property rights relating to the Content, are retained by TestVid.

#### Content is Licensed (not sold)

Your use of the Content is under license only. No title or intellectual property rights are granted to You. Ownership of the Content and all copyright and all other rights not expressly granted by this Agreement remains with TestVid.

#### **Permitted Uses for the Content**

Subject to the restrictions described under **Content License Restrictions & Prohibited Uses** below the following are "Permitted Uses" of the Content:

- 1. testing, development, engineering and related activities including product demonstrations and tests;
- on-line or electronic presentations, catalogues, brochures, advertising and promotions including web pages, podcasts and vidcasts providing that when used for this purpose the version of the Content displayed (a) must be compressed such that any version that appears to be as good quality as the original cannot be obtained, and (b) the TestVid logo remains visible, and (c) there is a clear label denoting the TestVid copyright;
- 3. any other uses approved in writing, in advance by TestVid.

For clarity, You may not use the Content in products for resale, license or other distribution, unless approved in writing in advance by TestVid

#### **Content License Restrictions & Prohibited Uses**

You may not do anything with the Content that is not expressly permitted in the preceding section or permitted by a separate modified content license which has been explicitly agreed in writing by TestVid. By way of example and not limitation, the following are "Prohibited Uses":

- 4. sale, resale or distribution of the Content either as a single piece of video, music file, sound effect file, composition, software project file or product or as a part of any background of these;
- 5. sale, resale or distribution of the Content as a part of another production where the Content, in our sole discretion, comprises 5% or more of the finished product;
- 6. incorporation of the Content in any product that results in a re-distribution or re-use of the Content or is otherwise made available in such a way one could extract or access or reproduce the Content as a separate file as if it were substantially unmodified;
- sub-licensing, re-selling, renting, lending, assigning, gifting or otherwise transferring or distributing the Content or the rights granted under this Agreement;
- 8. removal of any notice of copyright, logo, watermark, trade-mark or other proprietary right from any place where it is on or embedded in the Content:
- 9. installation and use of the Content at a location/site other than for which the Content was originally licensed or placing a copy of the Content on a network server or web server for use by others at a different location/site;
- 10. use of the Content in a way which could be considered obscene, pornographic, immoral, infringing, dishonest, fraudulent, defamatory or libellous in nature, or that could be reasonably likely to bring any person or property reflected in the Content into disrepute;
- 11. use of or display of the Content in an electronic format that enables it to be downloaded or distributed as the original media file or with minor differences (as determined by TestVid) via any computer device (including mobile devices) or shared in any peer-to-peer or similar arrangement;
- 12. breaking the Content into smaller pieces and selling these pieces as stock or test media

#### **Restriction on Quantity of Copies**

Only You or bona-fide colleagues are permitted to use the Content, although You may transfer the Content or files containing the Content or Permitted Derivative Works to Your company's servers, for the purpose of reproduction for Permitted Uses, provided that such parties shall have no further or additional rights to use the Content and cannot access or extract it from any file You supply.

As long as it is a Permitted Use, You may reproduce the Content or any parts thereof in original or derivative forms (e.g. compressed) a maximum of 25 times on one particular 'site' (i.e. one geographical location, as determined at the discretion of TestVid).

If You require the Content to be copied or stored more than 25 times in original or derivative form, or require the Content or any parts thereof on a different site then You must purchase additional licenses for the Content. The count of number of copies covers all versions whether stored or used on personal computers, workstations, servers, web-servers, mainframes, laptops, PDAs, mobile phones and other mobile devices, games consoles and any other type of computer. For the avoidance of doubt, if the Content is stored at a remote site this Content may only be downloaded and used at the single site for which the license was purchased.

In addition to these 25 copies You may make one (1) copy of the Content solely for back-up purposes, and You must reproduce all

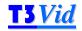

proprietary notices on this single back-up copy.

#### **Term of Agreement**

This Agreement is effective until it is terminated. If You terminate this Agreement You must destroy or delete the Content and any Permitted Derivative Works, along with any copies or archives of it or accompanying materials (if applicable), and cease using the Content for any purpose. This Agreement and all of Your rights under it terminate automatically without notice if at any time You breach any of its terms. You must, if requested, confirm to TestVid in writing that You have complied with these requirements and provide any proof thereof requested by TestVid.

#### **Amendment**

This Agreement can be amended by TestVid at any time by posting an amended Agreement on TestVid's website. Your only recourse, if You are not agreeable to the amended Agreement is to terminate this Agreement and cease use of the Content. Otherwise, You will be bound by the terms of the amended Agreement.

#### Replacement of the Content

TestVid may revoke the license granted by this Agreement and replace the Content with a substantially similar alternative for any reason. TestVid may inform You of replacement of the Content by sending notice of same, along with the replacement Content to the address or contact information provided to TestVid by You or such other address as You may advise TestVid in writing to use. In the event of a replacement, the license for the replaced Content immediately terminates and this Agreement (or the then-current version of this Agreement) automatically applies to the replacement Content. You agree not to use the replaced Content, or any Permitted Derivative Works, for future products and to take all reasonable steps to discontinue use of the replaced Content, or any Permitted Derivative Works, in products that already exist.

#### **Limitation of Warranties and Liability**

While TestVid carefully all of the Content to ensure the highest quality, THE CONTENT IS PROVIDED "AS IS" WITHOUT REPRESENTATION, WARRANTY OR CONDITION OF ANY KIND, EITHER EXPRESS OR IMPLIED, INCLUDING, BUT NOT LIMITED TO THE IMPLIED REPRESENTATIONS, WARRANTIES OR CONDITIONS OF MERCHANTABILITY, OR FITNESS FOR A PARTICULAR PURPOSE. WE DO NOT REPRESENT OR WARRANT THAT THE CONTENT WILL MEET YOUR REQUIREMENTS OR THAT IT WILL BE ERROR FREE. THE ENTIRE RISK AS TO THE QUALITY AND PERFORMANCE OF THE CONTENT IS WITH YOU. SHOULD THE CONTENT PROVE DEFECTIVE, YOU ASSUME THE ENTIRE RISK AND COST OF ALL NECESSARY CORRECTIONS.

Our entire liability and Your exclusive remedy, with respect to any claims arising out of Your use of the Content, or out of Your actions in downloading the Content, shall be as follows: TESTVID'S MAXIMUM AGGREGATE LIABILITY UNDER THIS AGREEMENT OR IN RESPECT OF THE USE OR EXPLOITATION OF ANY OR ALL OF THE CONTENT IN ANY MANNER SHALL BE LIMITED TO THE FEES COLLECTED BY TESTVID FOR YOUR USE OF THE CONTENT THAT IS THE SUBJECT MATTER OF THE CLAIM OR \$1,000 UNITED STATES DOLLARS, WHICHEVER IS GREATER. IN NO EVENT SHALL TESTVID OR ANY OF ITS DIRECTORS, OFFICERS, EMPLOYEES, SHAREHOLDERS, PARTNERS, AGENTS OR LICENSEES BE LIABLE FOR ANY INCIDENTAL, INDIRECT, PUNITIVE, EXEMPLARY, OR CONSEQUENTIAL DAMAGES WHATSOEVER (INCLUDING DAMAGES FOR LOSS OF PROFITS, INTERRUPTION, LOSS OF BUSINESS INFORMATION, OR ANY OTHER PECUNIARY LOSS) IN CONNECTION WITH ANY CLAIM, LOSS, DAMAGE, ACTION, SUIT OR OTHER PROCEEDING ARISING UNDER OR OUT OF THIS AGREEMENT, INCLUDING WITHOUT LIMITATION THE USE OF, RELIANCE UPON, ACCESS TO, OR EXPLOITATION OF THE CONTENT OR ANY PART THEREOF, OR ANY RIGHTS GRANTED TO YOU HEREUNDER, EVEN IF TESTVID HAS BEEN ADVISED OF THE POSSIBILITY OF SUCH DAMAGES, WHETHER THE ACTION IS BASED ON AGREEMENT, TORT (INCLUDING NEGLIGENCE), INFRINGEMENT OF INTELLECTUAL PROPERTY RIGHTS OR OTHERWISE. IF YOUR JURISDICTION DOES NOT ALLOW THE EXCLUSION OF IMPLIED WARRANTIES OR FOR THE LIMITATION OR EXCLUSION OF LIABILITY FOR INCIDENTAL OR CONSEQUENTIAL DAMAGES, THE LIABILITY OF TESTVID OR ANY OF ITS DIRECTORS, OFFICERS, EMPLOYEES, SHAREHOLDERS, PARTNERS OR AGENTS SHALL BE LIMITED TO THE GREATEST EXTENT PERMITTED BY LAW.

#### Indemnity

You agree to indemnify, defend and hold TestVid and its affiliates, and their respective directors, officers, employees, shareholders and agents (collectively, the "TestVid Parties") harmless from and against any and all claims, liability, losses, costs and expenses (including reasonable legal fees) incurred by any TestVid Party as a result of (i) any breach by You of this Agreement; (ii) any claim threatened or asserted against any TestVid Party that alleges that You have breached this Agreement or infringed any copyrights, trade secrets, trademarks, right of privacy, right of publicity or other intellectual or other property rights of any third party. TestVid reserves the right, at Your expense, to assume the exclusive defence and control of any matter otherwise subject to indemnification by You, and You agree to cooperate with TestVid's defence of such claim.

#### **General Provisions**

You acknowledge and agree that this Agreement will be governed under the laws of the United Kingdom (without reference to conflicts of laws principles). You hereby irrevocably submit to the jurisdiction of the Courts of the United Kingdom. If TestVid is obligated to go to court or arbitration to enforce any of its rights, or to collect any fees, You agree to reimburse TestVid for its legal fees, costs and disbursements if TestVid is successful. You consent to service of any required notice or process upon You by registered mail or overnight courier with proof of delivery notice, addressed to the address or contact information provided by You at the time You first purchase usage rights to the Content. You agree to waive any right You may have to trial by jury. TestVid's failure to insist upon or enforce strict performance of any provision of this Agreement shall not constitute a waiver. This Agreement is not assignable by You without TestVid's prior written consent (such consent not to be unreasonably withheld). TestVid may assign this Agreement without Your consent to any other party so long as such party agrees to be bound by its terms. This Agreement may be amended by TestVid at any time by posting an amended Agreement on the TestVid website. Continued use of the Content or failure to terminate this Agreement after posting of such amendment will be deemed to be acceptance of the amendment.

YOU ACKNOWLEDGE THAT YOU HAVE READ THIS AGREEMENT AND HAVE HAD OPPORTUNITY TO SEEK INDEPENDENT LEGAL ADVICE PRIOR TO AGREEING TO IT. IN CONSIDERATION OF TESTVID AGREEING TO PROVIDE THE CONTENT, YOU AGREE TO BE BOUND BY THE TERMS AND CONDITIONS OF THIS AGREEMENT. YOU FURTHER AGREE THAT IT (AND ANY SUBSEQUENT MODIFICATION OF IT) AND THE TERMS AND CONDITIONS POSTED ON THE WEBSITE ARE THE COMPLETE AGREEMENT BETWEEN YOU AND TESTVID, AND THAT SAME SUPERSEDES ANY PRIOR AGREEMENT.

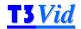

### **Contents**

| 1.  | Overview of T3D003 Europe                                                                                                    | 1 |
|-----|----------------------------------------------------------------------------------------------------|---|
| 2.  | ntroduction                                                                                                    | 2 |
| 2.1 | T2Vids and T3Vids for testing encoders                                                                                                    | 2 |
| 2.  |                                                                                                    |   |
| 2.  | 2 Software                                                                                                    |   |
| 2.2 | T2Vids and T3Vids for testing decoders                                                                                                    |   |
| 2.3 | TestVid logo                                                                                                    |   |
| 2.4 | Safety                                                                                                    | 3 |
| 2.5 | Backup                                                                                                    | 3 |
| 3.  | 3D003 Europe Clip set description                                                                                                    | 4 |
| 3.1 | Set content types                                                                                                    | 4 |
| 3.  | 1 Scene cuts / composite sequences                                                                                                    | 4 |
| 3.2 | 3D aspects of the clips provided                                                                                                    | 5 |
| 3.2 | 1 General                                                                                                    | 5 |
| 3.2 | <b>9</b>                                                                                                    | 5 |
| 3.2 | ,                                                                                                    |   |
| 3.2 |                                                                                                    |   |
| 3.2 |                                                                                                    |   |
| 3.2 | 1 5                                                                                                    |   |
| 3.2 |                                                                                                    |   |
| 3.2 |                                                                                                    |   |
| 3.2 |                                                                                                    |   |
|     | 10 Screen size and viewer distance                                                                                                    |   |
| 3.2 |                                                                                                    |   |
|     | 12 Colour correction                                                                                                    |   |
|     | 13 Camera synchronisation ('genlock')                                                                                                    | Ö |
|     | <ul><li>14 Post-production</li><li>15 Notes on 3D aspects</li></ul>                                                                                                    |   |
|     | 15 Notes on 3D aspects                                                                                                    |   |
|     | 17 Displays for viewing the 3D sequences                                                                                                    |   |
|     | 18 T3vid logo                                                                                                    |   |
| 3.3 | Individual clips provided                                                                                                    |   |
| 3.4 | Format of video on disk                                                                                                    |   |
| 3.4 |                                                                                                    |   |
| 3.4 |                                                                                                    |   |
| 3.5 | Audio                                                                                                    |   |
|     | N. 64 - 1 1 1 1 1 1 1 1                                                                                                    |   |
|     | Software to view & process YUV video                                                                                                    |   |
| 4.1 | Viewing/playing the stereoscopic video                                                                                                    | 3 |
| 4.  | g and an arrangement and arrangement and arrangement and arrangement and arrangement arrangement arran |   |
| 4.  |                                                                                                    |   |
| 4.  | I control of the control of the cont |   |
| 4.  |                                                                                                    |   |
| 4.  | 5 Stereo YUV output on SDI                                                                                                    |   |
| 4/  | viewing nie TOV video inigivigial Leil OF MOHD                                                                                                    | - |

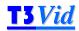

| 4.3 Rea                                         | al-time play-out of the YUV video                                                            | 15                   |
|-------------------------------------------------|----------------------------------------------------------------------------------------------|----------------------|
| 4.4 Sof                                         | tware tools provided                                                                         | 16                   |
| 4.4.1                                           | License agreement relating to the software tools provided                                    | 16                   |
| 4.4.2                                           | yuvcropsize                                                                                  | 16                   |
| 4.4.3                                           | yuvmake1088                                                                                  | 17                   |
| 4.4.4                                           | yuvletterbox                                                                                 | 18                   |
| 4.4.5                                           | yuv12bto8b                                                                                   | 19                   |
|                                                 |                                                                                              |                      |
| 5. List                                         | of clips                                                                                     | 20                   |
|                                                 | -                                                                                            |                      |
| 5.1 Clip                                        | s summary                                                                                    | 20                   |
| 5.1 Clip                                        | s summary<br>features                                                                        | 20<br>25             |
| 5.1 Clip<br>5.2 Clip                            | s summary<br>features<br>PDF file searching for specific clip features                       | 20<br>25<br>25       |
| 5.1 Clip<br>5.2 Clip<br>5.2.1                   | s summary<br>features                                                                        | 20<br>25<br>25       |
| 5.1 Clip<br>5.2 Clip<br>5.2.1<br>5.2.2<br>5.2.3 | PDF file searching for specific clip features  Excel file sorting for specific clip features | 20<br>25<br>25<br>25 |

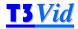

## 1. Overview of T3D003 Europe

2-D / 3-D 3D Stereoscopic

Compressed/ Uncompressed Uncompressed Left & Right (separate streams)

Description of video Scenes from Europe (UK)

Purpose Test an encoder to deal with 3D video, with all aspects of global and

local motion, slow/medium/fast motion, with panning, scrolling, zooming, smooth and erratic, high/low contrast, with limited colours/vivid colours and many common subject types, plus different aspects of 3D (different negative & positive disparity, colour & luma

differences)

Number of clips 68 Left & Right pairs of video clips (34 Left & Right pairs each at

1080p and 2K resolutions)

Length of video Total of over 38 minutes (over 19 minutes each at 1080p and 2K

resolutions)

Total size on disk 952 GBytes

Video format(s) 1080p:

□ 1920x1080 progressive, 59.94fps

□ YUV 4:2:0 planar 8 bits per sample

2K:

2048x1152 progressive, 23.976fps

□ YUV 4:2:2 planar 12 bits per sample

Audio format(s) MPEG-1 Layer II stereo 384kbps CBR 16-bit 48kHz and

WAV linear PCM uncompressed stereo 1536kbps 48kHz

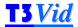

### 2. Introduction

**T2Vid** and **T3Vid** are high definition (HD) video clips designed for testing video encoders and decoders.

The *T3Vid* clips are stereoscopic 3-dimensional (matched left and right images); the *T2Vid* clips are 2-D.

Both the *T2Vid* and *T3Vid* clips come in two variants: those designed to test and stress video encoders (usually in uncompressed YUV format, some of which have associated sound); and compressed video designed to test the range of options available in a standards-compliant video decoder (in compressed format such as MPEG-4/AVC/H.264 or MPEG-2, both as elementary streams and in 'wrappers' such as MPEG-2 Transport Stream).

#### 2.1 T2Vids and T3Vids for testing encoders

Each set of clips for testing encoders contains a diverse selection of clips designed to stress a video encoder in different ways. Typically this includes different movement types, different subjects, different lighting conditions, different camera movement - designed to encompass the majority of different types of difficult-to-encode items. In some cases the quality of filming is marginal - deliberately so, as this is often the hardest to encode. The majority of the filming was done hand-held, as is quite often the case with documentary and even film currently. However, in all cases there has been no video editing as such (unless otherwise stated for a specific clip) - all the separate video clips are direct decodes from the HD camera files, with no re-compression/re-encoding done. Where video editing has been done the re-encode is only at the transitions - the vast majority of these clips are also as per the original camera files.

These clips are provided as sets of video clips, typically 30 - 50 in a set, lasting from 15 - 20 minutes total. These include:

- 'standard' HD of real-world subjects (1920x1080, 1280x720; e.g. in New York, San Francisco, London, Munich)
- as above but D-cinema resolutions (2K and 4K)
- as above but 'low' resolutions such as NTSC, D1 PAL, CIF, mobile, web, etc.
- synthetically generated, which has features such as precisely defined motion ideal for checking such items as encoder motion estimation

The formats/resolutions provided vary from by clip set; as an example all the HD sets are provided at 1920x1080 progressive, 1920x1080 interlaced and 1280x720 progressive formats, in uncompressed YUV format, 16:9 aspect ratio.

All filming was done native HD (or higher resolution, e.g. 2K).

Most clip sets are provided in 8 bits per sample; some are available at 10-bit or 14-bits per sample.

The *T2Vid* clips are straightforward 2-D clips; the *T3Vid* clips comprise matched left and right video images. The *T3Vid* clips have the 'extra dimension' of varying 3-D depth: from shallow to deep 3-D effect, into or out of the picture, with additional artefacts and difficulties that can be encountered in 3-D.

#### 2.1.1 Audio

Sound is provided for almost all clips: in some cases this is sound recorded which is directly associated with the clips, in other cases the sound comprises appropriate background or music.

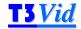

In a few cases the associated audio is one of the main reasons for recording the clip so both should be viewed together (where this is the case the notes state this for the specific clip in the manual). However, note that in most cases the associated audio provided is just that which could easily be recorded at the same time as the video, typically comprising background sounds, and is often of low quality as the sound was not the primary consideration at the time of filming.

#### 2.1.2 Software

In addition to the video and audio, utility software to process the YUV video is provided as listed in section 4 and information on YUV viewers.

#### 2.2 T2Vids and T3Vids for testing decoders

These are designed to test standards-compliant video decoders, by providing a series of video clips where the same video source material is encoded at different bit-rates with different encoder options.

Normally each clip is provided more than one format: typically MPEG-2 and MPEG-4/AVC/H.264 elementary video formats, at both 1920x1080 and 1280x720, as well as the source video in YUV format. In addition, each clip is typically encoded into one or more 'wrapper' formats such as MPEG-2 Transport Stream, with the associated audio in an appropriate format.

The associated audio is also provided as separate elementary files.

Full information on the currently available sets of *T2Vid* and *T3Vid* clips series is at www.testvid.com.

#### 2.3 TestVid logo

The *TestVid* logo (or a variant of it) is usually placed in the lower left corner of the video. It is a condition of the license agreement for *TVids* that this logo is not removed or obscured.

The logo has been carefully sized and placed to coincide with the borders of a 16x16 macroblock (where this is possible) and is static throughout each sequence, in order to have minimal effect on encoders and decoders.

#### 2.4 Safety

The *TVids* are almost invariably supplied on a USB hard drive unit. This unit may be mains powered or powered directly from the USB port.

<u>In all cases it is imperative that you carefully read and understand the safety information provided with the unit.</u>

#### 2.5 Backup

As the *TVids* are almost invariably supplied on a USB hard drive unit it is highly recommended that you make an immediate backup of the whole unit, as hard drives can of course fail. (This backup copy is in addition to the 25 copies allowed by the license agreement.)

The warranty on the hard drive is 180 days, but if it does fail it would of course take some days at least to provide a replacement unit.

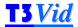

## 3. T3D003 Europe Clip set description

#### 3.1 Set content types

This set of video clips comprise a range of subjects, motion, colours, light levels designed to test and stress 3D video encoders by providing a varied set of conditions:

- subject types such as people, traffic, buildings, sky, water, trees, text...
- movement types such as panning, tracking, hand-held camera, zooming in/out
- subject motion such as into, out of or across the picture, in front of and partially behind objects, fast and slow
- lighting conditions, from bright sunlight, dull daylight, shaded areas, night-time...
- hard to encode items such as reflections, fine lines, patterns, round objects...
- varying camera properties such as depth of field, in/out-of-focus..
- and with sound associated with the clips

plus the 3D aspects of:

- different amounts of continual negative disparity (i.e. out of the screen towards the viewer, in front of the screen plane) and positive disparity (i.e. into the screen away from the viewer, behind the screen plane); sometimes varying within a scene
- different amounts of temporary (short-term) negative and positive disparity
- matched and unmatched colour between Left & Right streams
- matched and unmatched geometric properties between Left & Right streams (e.g. unmatched on zoom)

In many cases the video is harder to encode than might normally be expected, as the lighting conditions are not ideal or there is significant camera movement, or the focus varies, or the disparity is larger than is normally comfortable. These features are deliberately used as they often cause the most difficulty to 3D video encoders and represent the worst case that the encoder should encounter in 'normal / real' use.

The total time of the pairs of Left & Right clips is over 38 minutes (over 19 minutes in each of the formats).

#### 3.1.1 Scene cuts / composite sequences

Although some sequences have fades/transitions within them, fast scene changes (i.e. scene cuts) are not provided within the set of clips as they are easy to do simply by adding two of the YUV files together.

One way to do this is using the DOS command window:

```
copy /b file1.yuv+file2.yuv file12.yuv
```

(where file1.yuv and file2.yuv are the two files to be added together, and file12.yuv is the result)

This makes a combined file 'file12.yuv' with a scene cut at the join between the two. (This works as there are no headers on the YUV files.)

The YUV files being added together must be the same resolution, although they can be different frame rates.

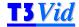

The advantages with adding files together in this manner are that:

- it allows composite sequences which either contain fairly similar scenes, so that the resulting scene cut is more 'gentle', or completely different scenes, depending upon how radical a scene cut you wish to have;
- several scenes can be added together to make composite sequences with multiple different levels of scene cuts (from gentle to radical);
- and looping or very long composite sequences can be generated if required, e.g. to play continuously for an hour or more.

#### 3.2 3D aspects of the clips provided

#### 3.2.1 General

The 3D effect is of these sequences covers a whole range, from mild to excessive. For the purposes of testing, many of the sequences the 3D effect has deliberately made quite clear and strong

This has been done as this is a set of test sequences that is anticipated to be used for various applications:

- technical testing of 3D encoders e.g. efficiency and speed with encoding Left and Right separately or differentially; effects on the encoder of differences Left to Right (differences not only of viewpoint caused by different amounts of 3D effect but also of colour, geometry, artefacts)
- investigation of 3D e.g. understanding what will cause problems in different encoding, transmission and usage scenarios, user perceptions, limits on acceptability of both the source material and encoded material

Also, although mainly generated for use in a 'testing environment' with the screen sizes and viewer distances as given in section 3.2.10, it is intended that at least some of these sequences are usable with larger or smaller screen sizes / viewer distances (which in the nominal 'test environment' may give either an excessive or a very minor 3D effect).

#### 3.2.2 Filming

3D clearly adds considerably to the aspects of filming, not least as matching of every parameter is required between Left & Right cameras/views.

All filming was done with pairs of cameras and configurations that were nominally identical (camera sensors, processors and acquisition systems where serial numbers were very close in sequence), although different camera pairs were used for filming various scenes.

#### 3.2.3 Subject choices

The subject choices are different to those normally made compared with 2D *Tvids* sets, where the choice is based upon varied content which tests encoders.

For 3D, the primary motive has been to select subjects where

- the 3D effects are clear (although ranging from subtle to very pronounced)
- it is considered that the sequences would be a good test of a 3D encoder, either due to the detail/nature of the subjects (e.g. fine lines, water) or due to the differences between Left and Right
- particular aspects or problems of 3D are illustrated, e.g. objects which appear in one side but not the other at the screen edge; specular highlights in one side but not the other; grain which will be different Left to Right

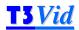

 in some cases where the difficulties of 3D filming and viewing are illustrated by examples, such as with zoom or hand-held camera action (encompassing angled views)

Consequently several of the sequences are filmed in the same general locations, where clear 3D depth effects could be demonstrated.

#### 3.2.4 Mechanical alignment of cameras

The cameras were mechanically aligned (X, Y, Z and rotationally) at the centres and as far as possible at the edges. Some 3D is produced where the cameras are not well aligned, but this test set does not include any examples of basic alignment errors, firstly, as this problem is rapidly becoming much less common, and secondly if the cameras were not well aligned during filming, this is very easily corrected in post production

#### 3.2.5 Convergence and geometric matching

All filming was done with the cameras parallel: no convergence was used in any of the filming. This was done to avoid differential trapezoidal views Left to Right, in order to avoid the subsequent post-production corrections that would otherwise be required.

Correct alignment and use of 'identical' cameras and lenses in general resulted in good geometric matching between Left and Right. However, each of the lenses exhibited minor inconsistencies between Left and Right at each zoom level (as is normally the case and likely to continue for some time); on some of the video sequences this may be observable and where this is the case this is indicated in section 3EV.07 for the sequence concerned.

#### 3.2.6 Interocular spacing

For each sequence the interocular spacing of the cameras is stated. In some cases this was relatively small compared to the subjects/field of view, leading to a slight 3D effect; in many cases this was larger, leading to a very distinct 3D effect. In most cases the interocular was maintained at a distance so that the 'average' negative and positive disparity was within the limits considered reasonable by Sky [see below] as this produces acceptable 3D given the anticipated screen size and viewer distance.

The actual interocular used for filming a specific sequence is given in section 3DN.07 for each sequence.

#### 3.2.7 Negative and positive disparity

**Negative disparity** is the Left/Right difference that makes objects appear closer to the viewer than the screen plane, i.e. out of the screen. It is given as a negative number below.

**Positive disparity** is the Left/Right difference that makes objects appear to the viewer to be farther away than the screen plane, i.e. into the screen. It is given as a positive number below.

#### 3.2.8 Average/typical and peak positive and negative disparity

For each clip a figure is given for the

- average/typical negative and positive disparity, (respectively sections 3DN.01 and 3DN.02 for each sequence) and
- peak (transitory) negative and positive disparity (respectively sections 3DN.04 and 3DN.05 for each sequence)

as a percentage of the screen width.

For some clips with significant movement it is necessary to make a judgement about average/typical values: this will usually be the most obvious elements of the foreground and background.

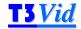

Many clips have very short-term large disparities (particularly negative): in many cases although the disparity is 'excessive' it is likely to be tolerated by a viewer, due to its short-term nature and context.

In any event as this is intended to be a test set for 3D, the 'rules' of acceptability are sometimes deliberately broken to allow the user to explore these limits and applicability of these rules in a user's context.

#### 3.2.9 Location of screen plane

In the many cases the screen plane has been set in post-production at the main subject; however sometimes this is not the case in order to give the desired effect

In most cases the screen plane does not move; however some sequences have the screen plane changing during the sequence. When this is done, the change is generally gradual and either for aesthetic reasons or in order to reduce excessive negative disparity, and is indicated by a change in the disparity percentages.

As the Left and Right sequences are provided separately, most stereo viewers allow the user to adjust the screen plane (by moving the sequences left/right), so these can be adjusted to experiment with different locations of the screen plane.

#### 3.2.10 Screen size and viewer distance

As this is a test set of video sequences it has been assumed that they will be more often viewed in a test environment, i.e. where

- a typical large screen TV is used for viewing (approximately in the range 36"/1.0m to 60"/1.5m) at a distance of approximately 3m
- and/or a computer monitor, 22" (0.6m) or above in size is used for viewing at a distance of approximately 1m

Consequently most sequences have been filmed with the appropriate subject choice, interocular spacing and lens choice to suit this. However, there are a number of sequences where the disparities are relatively low or relatively high, making these sequences more suitable for viewing respectively on larger screens (e.g. cinema-size) at greater distance or smaller screens (e.g. mobile devices) at closer distances.

#### 3.2.11 Floating windows

No floating windows have been applied to these sequences (as noted in 3DN.10 for each sequence), so some sequences have obvious/discomfiting window violations (i.e. where an object is visible in one eye but is completely or partially off-screen for the other eye, making 3D resolution impossible for the viewer). Where this is particularly the case this is stated in the 3D notes (section GN.08) for that particular sequence.

The user is of course free to apply floating windows if desired.

#### 3.2.12 Colour correction

Most sequences have been colour corrected; for the majority of sequences the correction required has been limited; generally only due to a slight colour cast caused by the optics of the filming rig.

However, despite identical camera and storage settings between Left &Right, in some cases there is a distinct colour cast difference between the Left & Right cameras. The reasons for the colour cast differences were:

specular and diffuse reflection differences within the scene between Left & Right. As the angle is slightly different between Left & Right, some objects can produce substantially different reflections (the most obvious example is a partially shiny

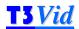

surface, which from one angle gives a much stronger reflection of sunlight, but from a slightly different angle simply shows its surface colour);

- light differences between Left & Right causing different camera responses. The same lenses and cameras were used Left & Right (with serial numbers very close together); however, despite this the different light entering each side would sometimes cause significantly different responses, giving a large colour cast between the Left & Right (sometimes varying within the time of a sequence)
- stray light/highlights/lens flare. Despite use of matte boxes, there were occasions when stray light impinged on the lens for one side and not the other, causing internal lens reflections or colour shifts, or significantly different responses

For these circumstances it has been partially colour corrected or not been colour corrected at all: the purpose with these sequences is to allow the user to explore the effects (encoding and visual) under these circumstances. However, for the sequences where colour correction has been partially done/not done, it has been checked that the colour differences do not detract from the 3D aspects of the clips concerned.

Whether a sequence has been colour corrected or not is stated in section 3DN.08 for each sequence.

#### 3.2.13 Camera synchronisation ('genlock')

One of the challenges of 3D filming is to ensure that the camera shutters are synchronised, i.e. the cameras are 'genlocked' together.

The term 'shutter' refers to film cameras and does not really apply to digital cameras where there is no mechanical shutter (such timing is done electronically), but the term is still used and can be applied as the effect is very similar.

If the cameras are not synchronised (genlocked), an object which is moving is recorded at one place in one camera can appear at a different place in the other camera. For example, if the cameras are not genlocked, an object falling vertically may appear near the top of the frame in the Left Camera - as this is the time when the Left camera shutter was 'open' - but appear more towards the middle of the frame in the Right camera. Clearly this will give some difference between Left and Right, which will therefore appear as a 3D effect - but it is not. In many cases this 'false' 3D effect is not noticeable; in some cases it is.

Some 3D is still being made where the cameras are not genlocked e.g. because lower cost cameras were used which do not have this facility, or there was an error during production. Therefore a few of each of the 1080p and 2K sequences have the cameras not genlocked, however, care has been taken to ensure that the synchronisation difference in these cases is relatively small and there is no overall effect from the lack of genlock, so that the sequences concerned are still entirely usable. (In most cases the timing difference is small and it is hard to tell that the sequences are not genlocked, even with examination of the sequences frame-by-frame.) Essentially, the lack of genlock is a very minor factor and only perceivable on very small movement differences on some of the small scene elements of the sequences concerned.

Where a sequence has the cameras not genlocked this is indicated in section 3EV.07 for the sequence concerned, as 'Not genlocked'.

#### 3.2.14 Post-production

Post-production has been limited to only that required: generally only that needed to set the 3D disparity. All post-production was done either floating point or minimum at 16-bits per component, 4:4:4, and each operation done on the video was checked to ensure that the original could be reproduced with zero change of data at 12-bits resolution (by applying the operation forwards then in reverse and checking that there was no difference with the original camera data input).

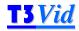

#### 3.2.15 Notes on 3D aspects

For each sequence notes relevant to the 3D aspects of the sequence are given in section GN.08 of each sequence.

#### 3.2.16 Sky Television recommendations for 3D content

BSkyB Television in the UK has recently launched a 3D TV channel. For content providers wishing to submit content, BSkyB has produced a specification of requirements.

**Note**: the information which is provided below has been paraphrased from the BSkyB document and inclusion of comments in the document below is for reference and convenience only; the original document from BSkyB should be referred to.

#### Recommendations:

- negative disparity should not exceed 1% for majority of the time
- positive disparity should not exceed 2% for majority of the time
- peak (transitory) negative disparity should not exceed 2.5%
- peak (transitory) positive disparity should not exceed 4%

These values are given for a screen size of 46" to 70" diagonal (1.2m to 1.8m); recommended viewer distance is not stated.

Where the description of each sequence states if the sequence is 'Within the Sky spec' in sections 3DN.03 and 3DN.06 for each sequence it is the above limits which are referenced.

#### 3.2.17 Displays for viewing the 3D sequences

This section provides some information on 3D displays; see section 4.1 for details of the technical requirements for playing the stereoscopic video (computer and software requirements)

There are two aspects to this:

- the choice of viewing technology, e.g. interlaced, over-under, colour coded, alternate frames, checker-board..
- □ the choice of display itself, e.g. 3D polarised monitor with passive glasses, pair of projectors, 'standard' (non-3D) TV, head-mounted display, shutter display and glasses, auto-stereoscopic display..

Each viewing technology and display has its own merits and drawbacks; it is up to the user to decide which is optimal for their own requirements.

In testing this set of sequences, two viewing technologies were mainly used:

- interlaced with polarised monitor and passive glasses
- colour-coded with standard monitor and colour-coded glasses

These were chosen as they were considered the most widely available and/or easily accessible, although each has advantages and disadvantages:

| Viewing method                                    | Advantages                           | Disadvantages                                            |
|---------------------------------------------------|--------------------------------------|----------------------------------------------------------|
| Polarised passive glasses with interlaced display | Used for 3D theatrical presentations | Reduces vertical resolution of Left and Right by half    |
|                                                   | No change of colour                  | Gives 'interlaced' effect                                |
|                                                   | Good separation of Left and Right    | 3D is affected when image is rotated/rotational movement |

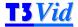

|                                                      | Relatively little light loss                          | Viewing angle limited vertically (to +/- 4 degrees of a specific height on, on some displays) |
|------------------------------------------------------|-------------------------------------------------------|-----------------------------------------------------------------------------------------------|
| Colour-coded (passive) glasses with standard display | No loss of vertical resolution (no interlaced effect) | Display of some colours is poor                                                               |
|                                                      | Viewing angle limited only by standard display        |                                                                                               |

#### 3.2.18 T3vid logo

The *T3vid* logo has deliberately not been made 3D, in order to have as little impact as possible on encoders which do differential encoding (i.e. encode the difference in the Right from the Left).

It is also aligned on a 16-bit macroblock boundary, is static throughout the sequence and is of a dark colour, designed to be unobtrusive: when viewing the video, in practice it can easily be ignored (although it is generally not at the apparent depth of the nearby video or at screen plane depth).

#### 3.3 Individual clips provided

68 YUV clips are provided, comprising 34 pairs of Left & Right clips each at the following resolutions:

#### 1080p:

- □ 1920x1080 progressive
- YUV 4:2:0 (i.e. each frame of Y is 1920x1080; each frame of U and V is 960x540)
- 8-bits (one byte) per sample
- 59.94 frames per second
- Y planes are unsigned nominally 16-235 but may go into the range 0-255
- □ U and V planes are centred at 128 and are nominally 16-240 but may go into the range 0-255

#### 2K:

- 2048x1152 progressive
- □ YUV 4:2:2 (i.e. each frame of Y is 2048x1152; each frame of U and V is 1024x1152)
- □ 12-bits (two bytes) per sample
- 23.976 frames per second
- Y planes are unsigned nominally 256-3760 but may go into the range 0-4095
- U and V planes are centred at 2048 and are nominally 256-3840 but may go into the range 0-4095

#### At both resolutions the clips are:

planar YUV (i.e. a frame of Y followed by a frame of U followed by a frame of V)

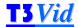

- no headers of any kind
- top picture row first
- 16:9 picture aspect ratio
- square pixels

All of the clips were filmed at the respective frame rates (i.e. 59.94 for the 1080p or 23.976 for the 2K), although the YUV may be re-played / encoded at any speed (such as 50 or 29.97 fps).

#### 3.4 Format of video on disk

All the YUV video is stored in planar form, i.e. a plane of Y followed by a plane of U followed by a plane of V.

#### 3.4.1 1080p (1920x1080 progressive 4:2:0 8-bit)

Byte 0 in the file is the Y data of the pixel at top left of the first frame.

One frame of Y, U and V:

Plane of Y followed by plane of U followed by plane of V

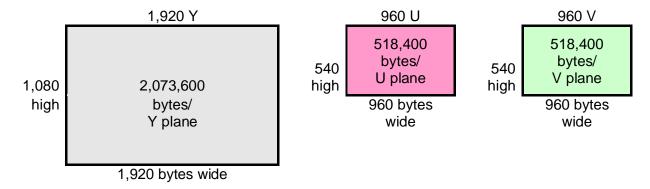

Valid video data ranges:

Y: 16 - 235U and V: 16 - 240

#### 3.4.2 2K (2048x11152 progressive 4:2:2 12-bit)

Byte 0 in the file is the Y data of the pixel at top left of the first frame.

Plane of Y followed by plane of U followed by plane of V

One sample of Y, U or V:

| Memory address | Byte | 0 1                                |
|----------------|------|------------------------------------|
|                | Bit  | 0 1 2 3 4 5 6 7 0 1 2 3 4 5 6 7    |
| Video data     | Byte | Least significant Most significant |
|                | Bit  | 0 1 2 3 4 5 6 7 8 9 10 11 x x x x  |

where 'x' = set to 0

Start of each line of Y, U or V

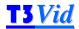

| Memory address       | Byte | 0 | 1 | 2 | 3 | 4 | 5 | 6 | 7 |
|----------------------|------|---|---|---|---|---|---|---|---|
| Video data (12 bits) | Bit  | 0 | Х | 1 | Х | 2 | Х | 3 | Х |

One frame of Y, U and V comprises: plane of Y followed by plane of U followed by plane of V:

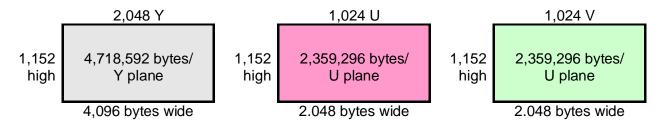

Valid video data ranges:

Y: 256 - 3,760 [16-235 << 4]</li>
 U and V: 256 - 3,840 [16-240 << 4]</li>

#### 3.5 Audio

Audio clips are provided for every video clip, matching the video length. In the vast majority of cases this was the actual audio recorded with the video.

Where the audio provided was not recorded with the video, similar/appropriate audio is provided, matched in time-length. This is denoted by '\_sim\_' in the audio filename (instead of '\_act\_', denoting actual audio recorded at the time).

Clearly the main point of the *Tvids* is video testing, so the audio supplied is intended to be used to check timing/correlation during the encode process rather than to be particularly useful as standalone audio. Consequently, this audio has not been cleaned up or normalised and nor was much time spent in ensuring good audio recording during filming.

All the audio clips are provided in two formats:

- MPEG-1 Layer II stereo 384kbps CBR 16-bit 48kHz and
- WAV linear PCM uncompressed stereo 1536kbps 16-bit 48kHz

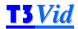

## 4. Software to view & process YUV video

#### 4.1 Viewing/playing the stereoscopic video

This section explains some of the technical requirements for playing the stereoscopic video (computer and software requirements); see section 3.2.17 for some information on 3D displays.

#### 4.1.1 Computer requirements of viewing the stereoscopic video

The *Tvids* YUV files within this set require a high performance computer in order to play the video in real-time at full frame rates. The sustained continuous data rates required are:

- □ 1080p: 374MBytes/sec (187Mbytes/sec for each of Left & Right)
- **2K:** 454MBytes/sec (227Mbytes/sec for each of Left & Right)

This means that the above rates must be achieved using disk arrays, solid state disks or with the video loaded into RAM disk.

Useful references as starting points for system recommendations are given on the websites for Aja (<a href="www.aja.com">www.aja.com</a>) and BlackMagic Design (<a href="www.blackmagic-design.com">www.blackmagic-design.com</a>) although various companies provide information about how this can be achieved / the configuration of system required to achieve this. A list is given on the TestVid website under Support at:

#### http://www.testvid.com/highperfpc.html

TestVid accepts no responsibility or liability for use of any of the information on the pages listed.

#### 4.1.2 Stereoscopic viewers/players

There are a number of stereoscopic viewers/players available: a list is given on the **TestVid** website under Support at:

#### http://www.testvid.com/stereoviewers.html

Links are provided to the respective web pages for each program. Note that some of these are more than just viewers.

**TestVid** accepts no responsibility or liability for download or use of any of the programs listed; the user should carefully examine the license agreement that applies to the software concerned.

However, note that the stereoscopic viewers listed may not import YUV uncompressed files directly: the YUV files may need to be wrapped e.g. in an AVI. Whether or not a particular viewer does import directly YUV files is given on the above **TestVid** web page, although even if listed as not supported it is advisable to check the status of this aspect directly with the software provider as updates do of course occur.

There are a number of choices available in order to view the stereoscopic video:

- wrap the YUV within an AVI file and use a stereoscopic viewer (support for viewing YUV files when wrapped in an AVI is much more common in stereoscopic viewers)
- convert the YUV into a different format acceptable to the chosen stereoscopic viewer
- play the YUV video out in real-time on SDI and use an adaptor to display the two SDI inputs

Each of the above options is discussed below.

The individual Left & Right YUV files can be viewed using the viewers listed in 4.2.

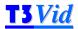

#### 4.1.3 Wrap the YUV within an AVI file

There are a number of programs to do this; probably the easiest is to use a program called FFMPEG. This is used as a command line program: it can easily be found using a search engine.

Usage:

ffmpeg -s 1920x1080 -i <infile.yuv> -vcodec copy <outfile.avi>

where

- <infile.yuv> is the input YUV filename
- <outfile.avi> is the output AVI filename

Although FFMPEG is being updated from time to time, it assumes YUV 8-bit 4:2:0 as input, so the above only works directly on the 1080p YUV sequences provided.

However, there is a work-around which can used:

- convert the 2K YUV sequences [which are 12-bit 4:2:2] to 8-bit 4:2:0 using the supplied program yuv12bto8b.exe (see below in section 4.4.5)
- then use the above method to wrap the resultant YUV files in AVI files, using a command line such as:

ffmpeg -s 2048x1152 -i <infile.yuv> -vcodec copy <outfile.avi>

For convenience, a batch file is provided which will make AVIs for all the 1080p sequences and for the 2K sequences make the 4:2:0 8-bit versions and the corresponding AVIs: this is provided in the \Software folder on the disk unit.

Note that in order to use these batch files:

- insufficient space on the supplied disk unit (as the program yuv12bto8b.exe only writes to the same folder as where the source file is located)
- secondly, the correct paths will need to be set up in the batch files, to FFMPEG and by doing a 'Search and Replace' (Ctrl-H in Windows Notepad)

#### 4.1.4 Convert YUV to another format

As the purpose of this set of *Tvids* sequences is to test encoders (and presumably purchased for this purpose), the user will have a means to encode the YUV sequences into a compressed format such as MPEG-2, H.264/MPEG-4/AVC, MVC or other, so can then view the compressed sequences.

#### 4.1.5 Stereo YUV output on SDI

The same method can be used for stereoscopic video as for 2D video: see section 4.3.

#### 4.2 Viewing the YUV video (individual Left or Right)

There are a number of software programs for viewing YUV files: a list is given on the **TestVid** website under Support at:

http://www.testvid.com/yuvviewers.html

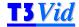

Links are provided to the pages where the YUV viewers can be downloaded.

Note that these programs only show one YUV stream at a time.

#### 4.3 Real-time play-out of the YUV video

The YUV files provided are suitable for direct use with video encoders, but in some circumstances it may desirable to play-out the YUV in real-time on an SDI / ASI / DVI / HDMI link.

Essentially, the issue is to get the uncompressed *Tvids* YUV files from disk onto an SDI / ASI / DVI / HDMI interface via a specialised I/O board.

All video servers, many hardware encoders and a large proportion of other professional broadcast equipment have internal hard disks and Gig-E Ethernet interfaces. This allows the *Tvids* to be directly copied over the Ethernet network onto the hard disk, and play-out from there.

Where it is required to produce an SDI / ASI / DVI / HDMI stream as input to other equipment, this can be done relatively straightforwardly, using:

- a high performance PC / Mac
- with high speed RAID hard disks
- with an appropriate SDI etc. I/O board, e.g. from Aja, BlackMagic Design or Bluefish444
- and software to control moving the video from disk onto the I/O interface

A schematic of the required set-up is:

### Real-time Play-out Using a PC/Mac

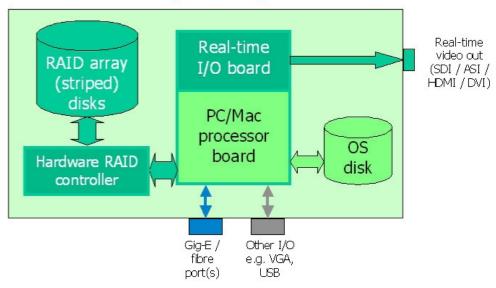

See the **TestVid** website:

#### http://www.testvid.com/support.html

More detailed information is provided, including a page on "broadcast applications" and the steps required are covered in some detail in the white paper, "Real-Time Play-out of YUV Video in a Broadcast Environment"

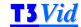

#### 4.4 Software tools provided

The following software is provided:

| Software tool | Purpose                                                                                                    |
|---------------|----------------------------------------------------------------------------------------------------|
| yuvcropsize   | Removes rows/columns from a 1920x1080 YUV file to make a YUV file where the size of the frames is reduced                                                                                          |
| yuvmake1088   | Add extra lines at the top/bottom of a 1920x1080 YUV file to make it 1920x1088                                                                                                    |
| yuvletterbox  | Alter provided video by making it appear 'letterboxed' (i.e. with black bands top and bottom of each frame) or 'pillarboxed' (with black bands left and right)                                     |
| yuv12bto8b    | From a 2K (i.e. 2048x1152) input file which is 4:2:2 12-bits per sample produce an output file which is 2048x1152 but 4:2:0 and 8-bits per sample (suitable for use with FFMPEG to make AVI files) |

#### **Note**

- 1. The software tools are provided solely for the use of the purchaser of the license to use this set of video clips and may not be used with other video or provided to other persons/organisations.
- The use of these software tools is only on the basis of complete acceptance of the license agreement as given in section below. The fact of using these software tools gives your explicit consent to abide by the terms of the license agreement.

#### 4.4.1 License agreement relating to the software tools provided

This license agreement below applies to all software listed in this section 4.4.

The software program(s) is/are provided to the user without any license fee or royalty on an "as is" basis, solely as an incidental part of the clip set and do not form part of the contract.

**TestVid** disclaims any and all warranties, whether express, implied, or statutory, including any implied warranties or merchantability or of fitness for a particular purpose.

The user makes use of this/these program(s) at their own risk. In no event shall **TestVid** be liable for any incidental, punitive, or consequential damages of any kind whatsoever arising from the use of this/these program(s).

This disclaimer of warranty extends to the user of this/these program(s) and user's customers, employees, agents, transferees, successors and assigns.

The software program(s) is/are provided solely to the purchaser of the relevant set of *TVids* and may not be sent to or copied to any other person or organisation or used with any other video

#### 4.4.2 yuvcropsize

This is a command line program for reducing the size of any of the provided video by removing lines from the top and/or columns from the right of each video frame.

#### Usage:

yuvcropsize <inputfile.yuv> <xsize> <ysize> <xcrop> <ycrop> <fff>
where

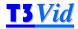

- <inputfile.yuv> is the input filename (must have extension .yuv)
- = progressive or interlaced input file, set to 'p' or 'i'
- <xsize> = horizontal resolution of the input file
- <ysize> = vertical resolution of frame of the input file (for interlaced, this is the frame vertical resolution, not the field vertical resolution e.g. this value would be 576 for D1PAL input video)
- <xcrop> = number of columns to crop from the right-hand side of each frame. Limitations: this must a multiple of 2 (yuvcropsize will round up if this is not the case); the remaining number of columns in a frame cannot be less than 16 (yuvcropsize will reduce xcrop if this is not the case).
- <ycrop> = number of lines to crop from the top of each frame. Limitations: this must a multiple of 2 for progressive input files and multiple of 4 for interlace input files (yuvcrop will round up if this is not the case); the remaining number of lines in a frame cannot be less than 16 (yuvcropsize will reduce ycrop if this is not the case).
- <fff> = number of video frames to process. Set to 0 to process all frames. If <fff> is greater than the number of frames then all frames will be processed

The filename for the output file, with the lines/columns removed, will be

```
inputfile_CROP_<newx>x<newy>.yuv
```

where <newx> and <newy> are the new horizontal and vertical dimensions of the cropped file (the '\_CROP\_<newx>x<newy>' is added by yuvcropsize).

The output file is put in the same folder as the input file.

#### 4.4.3 vuvmake1088

This is a command line program for adding 8 additional lines to 1080 vertical resolution video, to make it 1088 vertically i.e. an integer multiple of 16.

This assumes the video is 1920x1080, 4:2:0, 8-bits per sample.

All the lines added are greyscale, set to one grey colour.

Usage:

```
yuvmake1088 <inputfile.yuv>  <n> <c>
```

where

- <inputfile.yuv> is the input filename which is 1080 lines vertically (must have extension .yuv)
- = progressive or interlaced input file, set to 'p' or 'i'
- < n > = the number of the 8 lines to add at the top of each frame (0, 2, 3, 6 or 8). '0' means add zero lines at the top i.e. at 8 lines at the bottom; '8' means add 8 lines at the top and zero at the bottom; '4' means add 4 at top and bottom, etc.
- <c> = greyscale colour to add, number 16-235. 16=black; 235=white. Numbers less than 16 will be set to 16; greater than 235 will be set to 235.

The filename for the output file, with the extra 8 lines added, will be

```
inputfile_1088.yuv (the '_1088' is added by yuvmake1088)
```

The output file is put in the same folder as the input file.

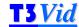

#### 4.4.4 yuvletterbox

This is a command line program for creating a black band at the top & bottom of each frame (or left & right), by over-writing the video data in these bands. The luminance of the 'black' band may be set; the size of the bands top and bottom (left/right) may be set. The *Tvids* logo is moved to remain visible in the bottom left corner of the video data.

**Note**: this program does not work on the 2K video supplied with this set *Tvids* of as it was not considered relevant to 2K video.

1080p (1920x1080) videos are 16:9 picture aspect ratio (1.777:1).

Common picture aspect ratios with areas of letterbox / pillarbox are:

| Picture aspect ratio | 1080p (1920x1080)                  |  |  |  |
|----------------------|------------------------------------|--|--|--|
| Default              | Number of black lines top & bottom |  |  |  |
| 1.777:1 (16:9)       | 0, 0                               |  |  |  |
|                      |                                    |  |  |  |
| Letterbox            | Number of black lines top & bottom |  |  |  |
| 1.85:1               | 21, 21                             |  |  |  |
| 2.35:1               | 131, 132                           |  |  |  |
|                      |                                    |  |  |  |
| Pillarbox            | Number of black lines left & right |  |  |  |
| 1.33:1 (4:3)         | 240, 240                           |  |  |  |
| 14:9 (1.56:1)        | 117, 118                           |  |  |  |

#### Usage:

#### where

- <inputfile.yuv> is the input filename (must have extension .yuv)
- <xsize> = horizontal resolution of the input file (must be multiple of 2)
- <ysize> = vertical resolution of frame of the input file, e.g. set to 1080 for 1920x1080p (must be multiple of 4)
- <nnn> = number of video frames to process. Set to 0 to process all frames. If <nnn> is greater than the number of frames then all frames will be processed
- <f>= format, i.e. progressive or interlaced input file, set to 'p'
- <blk> = 'black' colour to add, number 16-235. 16=black; 235=white. Numbers less than 16 will be set to 16; greater than 235 will be set to 235.
- <1> = letterbox or pillarbox, set to 'l' or 'p'. If set to 'l' (for letterbox) then the values for <tl> and <br> are used respectively for the top and bottom of the video; if set to 'p' (for pillarbox) then the values for <tl> and <br> are used respectively for the left and right of the video
- <tl> = the number of the lines (columns) to over-write at the top (left) of each frame with the <blk> value. Valid values are 0 to 400

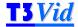

<br> <br/>frame with the <blk> value. Valid values are 0 to 400

As an example:

```
yuvletterbox inputfile.yuv 1920 1080 0 p 16 l 21 21
```

will produce a letterboxed version of the inputfile.yuv file, 1920x1080, all frames, progressive, black colour 16, with 21 black lines top and bottom (making a visible picture aspect ratio of 1:85:1)

The filename for the output file, with the letterboxed/pillarboxed content will be

```
inputfile_LBOX.yuv if <l> = 'I', or (the '_LBOX' is added by yuvletterbox)
inputfile_PBOX.yuv if <l> = 'p', or (the '_PBOX' is added by yuvletterbox)
```

The output file is put in the same folder as the input file.

#### 4.4.5 yuv12bto8b

This is a command line program for producing a new 2048x1152 resolution file with 4:2:0 and 8-bits per sample from an input file which is 2048x1152 but 4:2:2 and 12-bits per sample.

This assumes the 2K input video is in the format as supplied by TestVid.

Usage:

```
yuv12bto8b <inputfile.yuv> 2048 1152 <nnn>
```

where

- <inputfile.yuv> is the input filename which is 2048x1152 (must have extension .yuv)
- <nnn> = number of video frames to process. Set to 0 to process all frames. If <nnn> is greater than the number of frames then all frames will be processed

The filename for the output file, with the extra 8 lines added, will be

```
inputfile_420_8b.yuv (the '_420_8b' is added by yuv12bto8b)
```

The output file is put in the same folder as the input file.

For convenience, a batch file is provided which will make AVIs for all the 1080p sequences and for the 2K sequences make the 4:2:0 8-bit versions and the corresponding AVIs: this is provided in the \Software folder on the hard disk unit.

Also provided are a few example AVIs for the 1080p and 2K sequences: these are in the  $\mbox{\tt Example\_AVIs}$  folder on the hard disk unit.

Note that in order to use these batch files:

- □ firstly, the *Tvids* sequences will need to be copied to a different disk as there is insufficient space on the supplied disk unit (as the program yuv12bto8b.exe only writes to the same folder as where the source file is located)
- secondly, the correct paths will need to be set up in the batch files, to FFMPEG, yuv12bto8b and the YUV files by doing a 'Search and Replace' (Ctrl-H in Windows Notepad)

See section 4.1.3 for information on FFMPEG and wrapping a YUV file within an AVI.

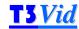

## 5. List of clips

## 5.1 Clips summary

Total time of clips: (1080p at 59.94 fps; 2K at 23.976 fps)

#### 38 mins 29 secs 23 frames

| Clip<br>number(s) | Title                  | Main purposes                                                                                                    | Duration<br>(mins:secs:<br>frames) | Begin            | End            |
|-------------------|------------------------|----------------------------------------------------------------------------------------------------|------------------------------------|------------------|----------------|
| T3D003001         | Silver_dome            | General 3D view of complex scene, static background                                                                                                | 00:39:56                           |                  |                |
| T3D003002         | PedXing                | 3D view with detailed background and short duration peak negative disparity                                                                        | 00:34:42                           | 1                | 1              |
| T3D003003         | Ice_cream_van          | 3D effect with global motion and transitory large negative disparity                                                                               | 00:36:32                           | PHO NO.          | The second     |
| T3D003004         | Cafe_by_docks          | Depth perception with multiple curved shiny objects (metal charis)                                                                                 | 00:34:06                           |                  |                |
| T3D003005         | Ferry_arrives          | Low depth subject and background but depth perception on water                                                                                     | 00:33:02                           |                  | No occupied to |
| T3D003006         | Big_Ben                | Multiple crossing movement close to camera with detailed objects a long way away                                                                   | 00:26:48                           | Part of the last |                |
| T3D003007         | Suspension_br          | Initially mild 3D effect of man-<br>made structures changes to much<br>stronger 3D effect of trees, with<br>fade/transition                        | 00:37:43                           |                  |                |
| T3D003008         | Traffic_twds           | 3D perception of objects rapidly approaching the cameras, passing close                                                                            | 00:36:42                           |                  |                |
| T3D003009         | Cabot_Tower            | Effect on 3D perception with random movement (including rotation), irregular foreground (grass) man-made structure and largely monochrome blue sky | 00:51:10                           |                  |                |
| T3D003010         | Shopping_mall          | 3D effects starts strongly,<br>becomes much milder with<br>detailed and contrasting scene,<br>ending more strongly also                            | 00:41:29                           |                  |                |
| T3D003011         | Train_comes<br>_n_goes | 3D perception with fade/transition and short zoom                                                                                                  | 00:34:48                           |                  | (M             |
| T3D003012         | Pool_shark             | 'Codec and 3D perception<br>nightmare', where motion vector<br>tracking is not possible and it is<br>impossible to judge the depth of              | 00:28:42                           | 2                | 34             |

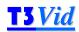

|           |                         | the majority of the scene and objects seem to be floating (which of course they are)                                      |          |                                                                                                    |
|-----------|-------------------------|----------------------------------------------------------------------------------------------------|----------|----------------------------------------------------------------------------------------------------|
| T3D003013 | Centre_fast             | Effect on 3D perception of very rapid movement causing motion blur                                                        | 00:12:19 |                                                                                                    |
| T3D003014 | Soccer                  | Effect on 3D perception with evident differences caused by lens differences                                               | 00:24:53 |                                                                                                    |
| T3D003015 | Blaise_woods            | Random movement (including rotation) where most of the scene looks very similar); global motion but little subject motion | 00:41:43 |                                                                                                    |
| T3D003016 | Duck_truck              | 3D perception with noticeable colour differences                                                                          | 00:38:06 | AND THE HEALTH ALL                                                                                                    |
| T3D003017 | St_Pauls                | Perception where object with<br>strong 3D effect is very close to<br>the cameras and leads into the<br>scene              | 00:23:58 | THE PARTY NAMED IN COLUMN TO THE PARTY NAMED IN COLUMN TO THE PARTY NAMED |
| T3D003018 | Waterfall               | Largely static shot but sunlit waterfall causes different views in left & right                                           | 00:45:01 |                                                                                                    |
| T3D003019 | Portents                | Mild 3D effect but clearly distanced layers of elements (the 'tents')                                                     | 00:22:57 | عبما                                                                                                    |
| T3D003020 | Street_<br>performer    | Perception of 3D when there are significant window violations at both sides                                               | 00:36:03 |                                                                                                    |
| T3D003021 | Footbridge              | Perception of 3D when the moving subjects (the people) are substantially obscured                                         | 00:55:33 |                                                                                                    |
| T3D003022 | Fountains               | 3D perception with smoothly changing angle                                                                                | 01:13:00 |                                                                                                    |
| T3D003023 | Mall_at_night           | 3D perception where subjects are dark and edges not easily distinguishable from the background for much of the time       | 00:44:39 |                                                                                                    |
| T3D003024 | Musical_reflecti<br>ons | Effect on 3D when much of the scene is either at different angles or distorted geometry or both                           | 00:35:41 |                                                                                                    |
| T3D003025 | Suspension_br<br>_zoom  | Example of problems with zooming when using 'identical' lenses                                                            | 00:21:46 |                                                                                                    |
| T3D003026 | Garden                  | General 3D view with substantial detail and movement (including rotation)                                                 | 00:19:46 |                                                                                                    |

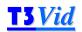

| T3D003027 | Balloons             | Illustration of issues when interocular far too wide for subject distance (i.e. people walking past close to camera, although the balloons are OK to view) | 00:15:12 |                                                                                                    |
|-----------|----------------------|----------------------------------------------------------------------------------------------------|----------|----------------------------------------------------------------------------------------------------|
| T3D003028 | The_Matthew          | General 3D view of complex scene, with smooth scrolling and panning                                                                                        | 00:43:39 |                                                                                                    |
| T3D003029 | Falafel_King         | Complex scene where camera movement is random and jerky, and objects are distances from very close to the camera to far away                               | 00:16:21 |                                                                                                    |
| T3D003030 | String_quartet       | Medium 3D effect but hand-held camera movement                                                                                                    | 00:27:02 |                                                                                                    |
| T3D003031 | Number_7_boat        | Very mild 3D effect                                                                                                    | 00:19:32 | off in the control of                                                                                                    |
| T3D003032 | Night_cars           | 3D effect with substantial lens flare<br>and high contrast, plus fast<br>approach to/going away from<br>cameras                                            | 00:33:12 |                                                                                                    |
| T3D003033 | Follow_that_<br>ship | General 3D view with hand-held camera and complex scene                                                                                                    | 00:13:13 |                                                                                                    |
| T3D003034 | Roundabout           | Generally medium 3D but effect of transitory excessive negative disparity                                                                                  | 00:50:39 |                                                                                                    |
| T3D003101 | Silver_dome          | General 3D view of complex scene, static background                                                                                                    | 00:39:56 |                                                                                                    |
| T3D003102 | PedXing              | 3D view with detailed background and short duration peak negative disparity                                                                                | 00:34:42 |                                                                                                    |
| T3D003103 | Tightrope            | Viewer acceptability with excessive peak negative disparity on small part of picture                                                                       | 00:36:32 | The same of the same of the sa |
| T3D003104 | Dockyard_cafe        | Depth perception with multiple curved shiny objects (metal chairs)                                                                                         | 00:34:06 | The state of the state of the s |
| T3D003105 | Ferry_arrives        | Low depth subject and background but depth perception on water                                                                                             | 00:33:02 |                                                                                                    |
| T3D003106 | Big_Ben              | Multiple crossing movement close to camera with detailed objects a long way away                                                                           | 00:26:48 |                                                                                                    |

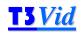

| T3D003107 | Suspension_Br         | Initially mild 3D effect of man-<br>made structures changes to much<br>stronger 3D effect of trees, with<br>fade/transition                                                                                                    | 00:37:43 |      |
|-----------|-----------------------|----------------------------------------------------------------------------------------------------|----------|------|
| T3D003108 | Traffic_twds          | 3D perception of objects rapidly approaching the cameras, passing close                                                                                                    | 00:36:42 |      |
| T3D003109 | Cabot_Tower           | Effect on 3D perception with random movement (including rotation), irregular foreground (grass) man-made structure and largely monochrome blue sky                                                                                  | 00:51:10 |      |
| T3D003110 | Shopping_mall         | 3D effects starts strongly,<br>becomes much milder with<br>detailed and contrasting scene,<br>ending more strongly also                                                                                                    | 00:41:29 |      |
| T3D003111 | Night_crossing        | Effect on 3D of dark grainy video                                                                                                    | 00:34:48 |      |
| T3D003112 | Pool_shark            | 'Codec and 3D perception<br>nightmare', where motion vector<br>tracking is not possible and it is<br>impossible to judge the depth of<br>the majority of the scene and<br>objects seem to be floating (which<br>of course they are) | 00:28:42 |      |
| T3D003113 | Centre_fast           | Effect on 3D perception with very fast movement causing motion blur                                                                                                    | 00:12:19 |      |
| T3D003114 | Dockside_<br>cottages | High contrast scene with pan and fade/transition - global motion but very little subject motion                                                                                                    | 00:24:53 |      |
| T3D003115 | Blaise_woods          | Random movement (including rotation) where most of the scene looks very similar); global motion but little subject motion                                                                                                    | 00:41:43 |      |
| T3D003116 | Big_airplane          | Effect on 3D of substantial colour difference between left & right                                                                                                    | 00:38:06 |      |
| T3D003117 | St_Pauls              | Perception where object with<br>strong 3D effect is very close to<br>the cameras and leads into the<br>scene                                                                                                    | 00:23:58 |      |
| T3D003118 | Waterfall             | Largely static shot but sunlit waterfall causes different views in left & right                                                                                                    | 00:45:01 |      |
| T3D003119 | Portents              | Mild 3D effect but clearly distanced layers of elements (the 'tents')                                                                                                    | 00:22:57 | عبما |
| T3D003120 | Pink_hat              | Limited global movement but occasionally subjects close to the cameras                                                                                                    | 00:36:03 |      |
|           |                       |                                                                                                    |          |      |

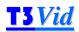

| T3D003121 | Footbridge              | Perception of 3D when the moving subjects (the people) are substantially obscured                                                                                                    | 00:55:33 |                                                                                                    |
|-----------|-------------------------|----------------------------------------------------------------------------------------------------|----------|----------------------------------------------------------------------------------------------------|
| T3D003122 | Fountains               | Perception of 3D with very clear<br>2D depth cues                                                                                                    | 01:13:00 | alled to be dis                                                                                                    |
| T3D003123 | Boat_out                | 3D effect when many reflections appear only in left or right                                                                                                    | 00:44:39 |                                                                                                    |
| T3D003124 | Musical_<br>reflections | Effect on 3D when much of the scene is either at different angles or distorted geometry or both. Note: audio has music                                                                        | 00:35:41 |                                                                                                    |
| T3D003125 | Suspension_br<br>_zoom  | Example of problems with zooming when using 'identical' lenses                                                                                                    | 00:21:46 |                                                                                                    |
| T3D003126 | Garden                  | General 3D view with substantial detail and movement (including rotation)                                                                                                    | 00:19:46 |                                                                                                    |
| T3D003127 | Purple_pillars          | Effect on 3D perception with grainy dark view and panning movement                                                                                                    | 00:15:11 | A Contract of the Contract of the Contract of  |
| T3D003128 | The_Matthew             | General 3D view of complex scene, with smooth scrolling and panning                                                                                                    | 00:43:39 |                                                                                                    |
| T3D003129 | Falafel_King            | Complex scene where camera movement is random and jerky, and objects are distances from very close to the camera to far away, and the screen plane is frequently adjusted during the sequence | 00:16:21 |                                                                                                    |
| T3D003130 | String_quartet          | Medium 3D effect but hand-held camera movement. Note: audio has music                                                                                                    | 00:27:02 | The same of the same of the sa |
| T3D003131 | Water_taxi              | Very mild 3D effect                                                                                                    | 00:19:32 | en fire en fire                                                                                                    |
| T3D003132 | Night_cars              | 3D effect with substantial lens flare<br>and high contrast, plus fast<br>approach to/going away from<br>cameras                                                                               | 00:33:12 |                                                                                                    |
| T3D003133 | Blue_building           | 3D depth confusion possible with multiple internal reflections and surfaces                                                                                                    | 00:13:13 |                                                                                                    |
| T3D003134 | Dancers                 | Medium 3D effect with some global motion and subject motion                                                                                                    | 00:50:39 |                                                                                                    |

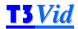

#### 5.2 Clip features

#### 5.2.1 PDF file searching for specific clip features

The PDF of the user manual may be searched to find clips that match the given CF-words ('CF'= Clip Feature).

The majority of the CF-words relate to aspects of the clip such as lighting and subject matter; those that pertain to 3D are denoted as 'CF3D-...'.

#### 5.2.2 Excel file sorting for specific clip features

In addition to the PDF of this manual, an Excel file is provided which lists all the clips and the clip features in columns. This spreadsheet is in Excel .xls format (compatible with Excel versions from 97-2000 and later).

There are two tabs in the spreadsheet:

- the first tab has the clip set title: this has all the items listed in the manual for the clip
- the second tab "Clip features" just lists the individual clips, with the list of their clip features and individual columns for each individual clip feature.

Probably the "Clip features" tab is easiest to use to find specific clips with specific features, although every column may be sorted for specific features, by clicking on the drop-down arrow adjacent to each column heading (the examples below are from the T2V001 USA East clip set)

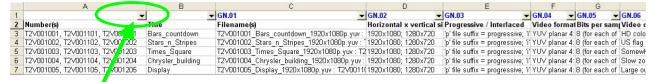

Click arrow to get drop-down list of items in this column (example below for 'SS.01 People')

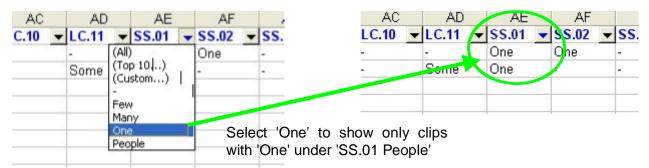

Note that this first tab on the spreadsheet is roughly 100 columns wide (from column A to column CZ), so it may be helpful to use the 'Freeze Panes' feature (on the 'Window' menu in Excel 2000 and 2003) or split windows to keep the clip number visible.

The "Clip features" tab appears and can be sorted as indicated below:

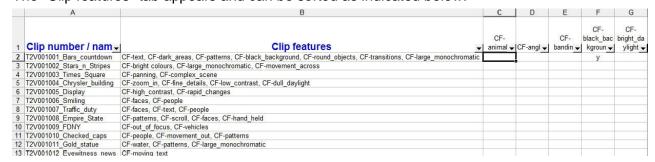

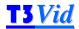

Selecting a drop-down menu and clicking on 'y' reduces the list to those that have that CF value:

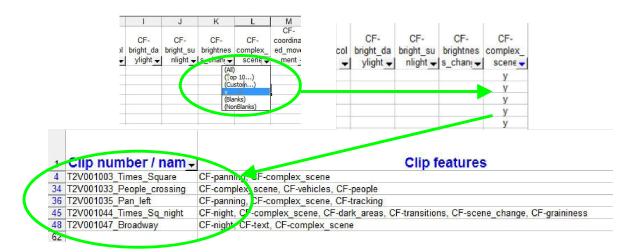

#### 5.2.3 List of 'CF' ('clip features') words used

The PDF of the user manual may be searched to find clips that match the given CF-words ('CF'= Clip Feature).

#### 3D specific:

| CF3D-effect_mild        | CF3D-effect_medium     | CF3D-effect_strong              |
|-------------------------|------------------------|---------------------------------|
| CF3D-effect_excessive   | CF3D-peak_negative     | CF3D-peak_positive              |
| CF3D-effect_change      |                        |                                 |
| CF3D-perception_hard    | CF3D-viewer_discomfort | $CF3D\hbox{-}window\_violation$ |
| CF3D-diff_colour        | CF3D-diff_elements     | CF3D-diff_geometry              |
| CF3D-diff_not_genlocked |                        |                                 |
| CF3D-Sky_spec_yes       | CF3D-Sky_spec_no       |                                 |
| CF3D-zoom               | CF3D-rotation          | CF3D-fast_movement              |
| CF3D-contrast           | CF3D-grain             |                                 |

#### Meanings of the 3D-specific CF-words above:

| CF3D-effect_mild<br>CF3D-effect_medium<br>CF3D-effect_strong<br>CF3D-effect_excessive | How strong the 3D effect in general is perceived to be for the clip, when viewed with the screen size and distance as described in section 3.2.10  At least one of these is stated for every clip |
|---------------------------------------------------------------------------------------|----------------------------------------------------------------------------------------------------|
| CF3D-effect_change                                                                    | The depth of the 3D effect changes during the clip                                                                                                    |
| CF3D-peak_negative<br>CF3D-peak_positive                                              | Transitory peak negative or positive disparity which exceeds the Sky specification (see section 3.2.16)                                                                                           |
| CF3D-perception_hard                                                                  | 3D is hard to perceive either due to scene contents (differences left to right) or lighting differences (e.g. flare from sunlight in one side only) or random nature of scene contents            |

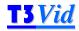

| CF3D-viewer_discomfort                | Clips where it is considered that viewer discomfort might be caused, e.g. due to differences left to right, or excessive disparity that continues too long, or window violation(s) |
|---------------------------------------|----------------------------------------------------------------------------------------------------|
| CF3D-window_violation                 | Where a significant object appears in one side and not the other for a sufficiently long time as to be noticeable                                                                  |
| CF3D-diff_colour                      | Where there is a colour difference between left and right                                                                                                    |
| CF3D-diff_elements                    | Where there are some elements within the scene which are different between left and right, e.g. due to reflections                                                                 |
| CF3D-diff_geometry                    | Where the geometry is different left to right e.g. due to differential zoom; optical effects                                                                                       |
| CF3D-diff_not_<br>genlocked           | The cameras have not been 'genlocked' and there may be some very minor artefacts as a result (see section 3.2.13)                                                                  |
| CF3D-Sky_spec_yes<br>CF3D-Sky_spec_no | Whether or not the clip meets the Sky specification (see section 3.2.16) either for average or transitory negative and positive disparity  One of these is stated for every clip   |
| CF3D-zoom                             | Zooming in or out                                                                                                    |
| CF3D-rotation                         | Effect on 3D of rotation                                                                                                    |
|                                       |                                                                                                    |
| CF3D-fast_movement                    | Effect on 3D of fast movement                                                                                                    |
| CF3D-contrast                         | High or low contrast in both views or contrast differences between left and right could affect 3D                                                                                  |
| CF3D-grain                            | Graininess of sequence could affect 3D                                                                                                    |
|                                       |                                                                                                    |

### General:

| CF-bright_sunlight | CF-bright_daylight   | CF-sunrise_sunset    |
|--------------------|----------------------|----------------------|
| Or -bright_sumgrit | Or -bright_daylight  | Or -Surinsc_Surisct  |
| CF-dull_daylight   | CF-brightness_change | CF-shaded            |
| CF-indoors_bright  | CF-indoors_dark      | CF-night             |
| CF-twilight        | CF-light_picture     | CF-dark_picture      |
| CF-high_contrast   |                      |                      |
| CF-people          | CF-vehicles          | CF-water             |
| CF-buildings       | CF-faces             | CF-text              |
| CF-trees           | CF-leaves_grass      | CF-clouds            |
| CF-sky             | CF-sports            |                      |
| CF-patterns        | CF-reflections       | CF-round_objects     |
| CF-graininess      | CF-out_of_focus      |                      |
| CF-bright_colours  | CF-dull_colours      |                      |
| CF-movement_in     | CF-movement_out      | CF-movement_up/down  |
| CF-movement_across | CF-random_movement   | CF-diagonal_movement |
| CF-fast_track_pan  | CF-panning           | CF-scroll            |

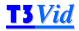

CF-tracking\_following CF-jerky

CF-transition CF-fade

CF-zoom\_in CF-zoom\_out

CF-angled CF-

subjects\_behind\_foreground

CF-sound\_vehicles CF-sound\_talking CF-sound\_water

CF-sound\_other CF-wind CF-music

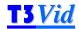

## 6. Detailed information on individual clips

The following pages provide detailed information on the clips in this set.

#### 6.1 Detailed description of each clip

This section contains detailed descriptions of each video clip, and the associated audio.

70 features are listed for each clip: the purpose of providing these descriptions is to make it easier to select specific clips for specific features.

Therefore even if a characteristic does occur in a particular clip, this is not necessarily listed where it is not a prominent feature and/or where it is believed that the clip would not be selected for this particular feature.

Clearly to some extent these descriptions and selections are subjective, and the user is likely to come to their own conclusions as to which are most relevant to their particular codec / situation: the descriptions provided are intended to be an appropriate starting point.

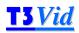

# Silver\_dome (1080p60)

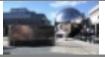

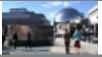

| GN.01                            | Filename(s)                                                                      | T3D003001_Silver_dome_1080p60_l/r.yuv                                                                                                    |
|----------------------------------|----------------------------------------------------------------------------------|----------------------------------------------------------------------------------------------------|
| GN.02                            | Horizontal x vertical size                                                       | 1920x1080                                                                                                    |
| GN.03                            | Progressive / Interlaced                                                         | Progressive                                                                                                    |
| GN.04                            | Video format                                                                     | YUV planar 4:2:0                                                                                                    |
| GN.05                            | Bits per sample                                                                  | 8 (for each of Y, U, V)                                                                                                    |
| GN.06                            | Video description                                                                | Silver dome in background, with metal waterfall and people walking to and fro                                                                                                    |
| GN.07                            | Principal purposes                                                               | General 3D view of complex scene, static background                                                                                                    |
| GN.08                            | 3D notes                                                                         | 3D effect of people entering from left/right can be too large (but is transitory)                                                                                                    |
| GN.09                            | Duration (mins:secs:frames)                                                      | 00:39:56                                                                                                    |
| 011.40                           |                                                                                  |                                                                                                    |
| GN.10                            | Number of frames                                                                 | 2,394                                                                                                    |
| GN.10<br>GN.11                   | Number of frames  File size on disk (MB),  combined L+R                          | 2,394<br>14,893                                                                                                    |
|                                  | File size on disk (MB),                                                          | ,                                                                                                    |
| GN.11                            | File size on disk (MB), combined L+R                                             | 14,893                                                                                                    |
| GN.11<br>GN.12                   | File size on disk (MB),<br>combined L+R<br>3D CF-words                           | 14,893  CF3D-effect_medium, CF3D-Sky_spec_yes  CF-buildings, CF-reflections, CF-people, CF-bright_sunlight, CF-                                                                                                    |
| GN.11<br>GN.12<br>GN.13          | File size on disk (MB),<br>combined L+R<br>3D CF-words<br>CF-words               | 14,893  CF3D-effect_medium, CF3D-Sky_spec_yes  CF-buildings, CF-reflections, CF-people, CF-bright_sunlight, CF-movement_out, CF-music, CF-movement_in, CF-sound_water  MPEG1 Layer II 48kHz 16bit stereo 384kbps Constant Bit Rate:                                                                             |
| GN.11<br>GN.12<br>GN.13<br>GN.14 | File size on disk (MB), combined L+R 3D CF-words CF-words Associated audio types | 14,893  CF3D-effect_medium, CF3D-Sky_spec_yes  CF-buildings, CF-reflections, CF-people, CF-bright_sunlight, CF-movement_out, CF-music, CF-movement_in, CF-sound_water  MPEG1 Layer II 48kHz 16bit stereo 384kbps Constant Bit Rate: 16bit uncompressed 48kHz stereo WAV  T3a003x001_Silver_dome_act_MP1LII.mpa: |

| Clip features                             | Details | 3D EVAL     | UATION                    |        |
|-------------------------------------------|---------|-------------|---------------------------|--------|
| 3D DATA                                   |         | 3EV.01      | 3D effect                 | Medium |
| 3DN.01 Ave. Negative disparity            | -0.6%   | 3EV.02      | Change in 3D effect       | -      |
| 3DN.02 Ave. Positive disparity            | +0.8%   | ≺⊢ \/     ≺ | Peak negative or positive | -      |
| 3DN.03 Ave. within Sky spec (-1% / +2%)   | Yes     |             | disparity                 |        |
| (-1% / +2%)                               |         | 3EV.04      | 3D perception hard        | -      |
| 3DN.04 Peak Negative disparity            | -1.4%   | 3EV.05      | 3D viewer discomfort      | -      |
| 3DN.05 Peak Positive disparity            | +0.8%   | 3EV.06      | 3D window violation       | -      |
| 3DN.06 Peak within Sky spec (-2.5% / +4%) | Yes     | 3EV.07      | 3D diff. Left to Right    | -      |
| (-2.5% / +4%)                             |         | 3EV.08      | Comply with Sky spec      | Yes    |
| 3DN.07 Interocular (mm)                   | 65      | 3EV.09      | 3D possibly affected by   | -      |
| 3DN.08 Colour corrected                   | Yes     |             |                           |        |
| 3DN.09 Geometric correction               | None    | LIGHT       | ONDITIONS                 |        |
|                                           | No      | LC.01 E     | Bright sunlight           | All    |
| 3DN.10 Floating window used               | INU     | LC.02 E     | Bright daylight           | -      |

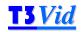

| LC.03                                                                                                    | Dull daylight                                                                                                    | -                       | CC.05                                                                                                    | Fine detail/moiré patterns                                                                                                    | -                                 |
|----------------------------------------------------------------------------------------------------|----------------------------------------------------------------------------------------------------|-------------------------|----------------------------------------------------------------------------------------------------|----------------------------------------------------------------------------------------------------|-----------------------------------|
| LC.04                                                                                                    | Shaded areas                                                                                                    | -                       | CC.06                                                                                                    | High contrast areas                                                                                                    | Lots                              |
| LC.05                                                                                                    | Indoors bright                                                                                                    | -                       | CC.07                                                                                                    | Large monochromatic                                                                                                    | -                                 |
| LC.06                                                                                                    | Indoors dark                                                                                                    | -                       | CC.08                                                                                                    | areas<br>Graininess                                                                                                    | _                                 |
| LC.07                                                                                                    | Twilight                                                                                                    | -                       |                                                                                                    |                                                                                                    | -                                 |
| LC.08                                                                                                    | Sunrise/sunset                                                                                                    | -                       |                                                                                                    | Black background                                                                                                    | -                                 |
| LC.09                                                                                                    | Night                                                                                                    | -                       |                                                                                                    | White background                                                                                                    | -                                 |
| LC.10                                                                                                    | Backlighting                                                                                                    | -                       |                                                                                                    | AL MOTION                                                                                                    |                                   |
| LC.11                                                                                                    | Large brightness change                                                                                                    | -                       |                                                                                                    | Fast track/pan                                                                                                    | -                                 |
| SCENE                                                                                                    | SUBJECTS                                                                                                    |                         |                                                                                                    | Tracking in/out                                                                                                    | -                                 |
| SS.01                                                                                                    | People                                                                                                    | Many                    |                                                                                                    | Tracking                                                                                                    | -                                 |
| SS.02                                                                                                    | Faces                                                                                                    | Many                    |                                                                                                    | Panning                                                                                                    | -                                 |
| SS.03                                                                                                    | Vehicles                                                                                                    | -                       |                                                                                                    | Tracking (following)                                                                                                    | -                                 |
| SS.04                                                                                                    | Buildings                                                                                                    | Several                 |                                                                                                    | Fast scroll                                                                                                    | -                                 |
| SS.05                                                                                                    | Trees                                                                                                    | -                       | GM.07                                                                                                    |                                                                                                    | -                                 |
| SS.06                                                                                                    | Text                                                                                                    | -                       |                                                                                                    | Angled                                                                                                    | -                                 |
| SS.07                                                                                                    | Talking head                                                                                                    | -                       | GM.09                                                                                                    | Zoom in                                                                                                    | -                                 |
| SS.08                                                                                                    | Water                                                                                                    | Some                    | GM.10                                                                                                    | Zoom out                                                                                                    | -                                 |
| SS.09                                                                                                    | Leaves/grass                                                                                                    | _                       | GM.11                                                                                                    | Hand-held camera                                                                                                    | -                                 |
| SS.09                                                                                                    | Leaves/grass                                                                                                    | <del>-</del>            |                                                                                                    |                                                                                                    |                                   |
| SS.10                                                                                                    | _                                                                                                    | Blue w clouds           | SUBJE                                                                                                    | CT MOTION                                                                                                    |                                   |
| SS.10                                                                                                    | Sky                                                                                                    | Blue w clouds           |                                                                                                    | CT MOTION  Movement out of picture                                                                                                    | Lots, slow                        |
| SS.10<br>SS.11                                                                                                    | Sky<br>Clouds                                                                                                    | Few                     | SM.01                                                                                                    |                                                                                                    | Lots, slow<br>Lots, slow          |
| SS.10<br>SS.11<br>SS.12                                                                                           | Sky<br>Clouds<br>Patterns                                                                                                    |                         | SM.01<br>SM.02                                                                                                    | Movement out of picture                                                                                                    | ·                                 |
| SS.10<br>SS.11<br>SS.12<br>SS.13                                                                                  | Sky Clouds Patterns Round/curved objects                                                                                                    | Few<br>Many             | SM.01<br>SM.02<br>SM.03                                                                                                    | Movement out of picture  Movement into picture                                                                                                    | Lots, slow                        |
| SS.10<br>SS.11<br>SS.12<br>SS.13                                                                                  | Sky Clouds Patterns Round/curved objects PROPERTIES                                                                                                    | Few<br>Many<br>One      | SM.01<br>SM.02<br>SM.03<br>SM.04                                                                                                    | Movement out of picture  Movement into picture  Movement across picture                                                                                                    | Lots, slow                        |
| SS.10<br>SS.11<br>SS.12<br>SS.13                                                                                  | Sky Clouds Patterns Round/curved objects                                                                                                    | Few<br>Many             | SM.01<br>SM.02<br>SM.03<br>SM.04                                                                                                    | Movement out of picture Movement into picture Movement across picture Movement up/down Diagonal movement Subjects behind                                                                                               | Lots, slow                        |
| SS.10<br>SS.11<br>SS.12<br>SS.13<br>SCENE<br>SP.01                                                                | Sky Clouds Patterns Round/curved objects PROPERTIES Depth of field                                                                                                    | Few<br>Many<br>One      | SM.01<br>SM.02<br>SM.03<br>SM.04<br>SM.05<br>SM.06                                                                                  | Movement out of picture Movement into picture Movement across picture Movement up/down Diagonal movement Subjects behind foreground objects                                                                            | Lots, slow                        |
| SS.10<br>SS.11<br>SS.12<br>SS.13<br>SCENE<br>SP.01<br>SP.02                                                       | Sky Clouds Patterns Round/curved objects PROPERTIES Depth of field Out-of-focus                                                                                                    | Few<br>Many<br>One      | SM.01<br>SM.02<br>SM.03<br>SM.04<br>SM.05<br>SM.06                                                                                  | Movement out of picture Movement into picture Movement across picture Movement up/down Diagonal movement Subjects behind foreground objects Low movement                                                               | Lots, slow                        |
| SS.10<br>SS.11<br>SS.12<br>SS.13<br>SCENE<br>SP.01<br>SP.02<br>SP.03                                              | Sky Clouds Patterns Round/curved objects PROPERTIES Depth of field Out-of-focus Fine lines/moiré patterns                                                                                                    | Few Many One Deep -     | SM.01<br>SM.02<br>SM.03<br>SM.04<br>SM.05<br>SM.06<br>SM.07                                                                         | Movement out of picture Movement into picture Movement across picture Movement up/down Diagonal movement Subjects behind foreground objects Low movement CONTENT                                                       | Lots, slow Some, slow             |
| SS.10<br>SS.11<br>SS.12<br>SS.13<br>SCENE<br>SP.01<br>SP.02<br>SP.03<br>SP.04                                     | Sky Clouds Patterns Round/curved objects PROPERTIES Depth of field Out-of-focus Fine lines/moiré patterns Reflections                                                                                           | Few Many One Deep -     | SM.01<br>SM.02<br>SM.03<br>SM.04<br>SM.05<br>SM.06<br>SM.07                                                                         | Movement out of picture Movement into picture Movement across picture Movement up/down Diagonal movement Subjects behind foreground objects Low movement CONTENT Talking                                               | Lots, slow                        |
| SS.10<br>SS.11<br>SS.12<br>SS.13<br>SCENE<br>SP.01<br>SP.02<br>SP.03<br>SP.04<br>SP.05                            | Sky Clouds Patterns Round/curved objects PROPERTIES Depth of field Out-of-focus Fine lines/moiré patterns Reflections Scene change                                                                              | Few Many One Deep -     | SM.01<br>SM.02<br>SM.03<br>SM.04<br>SM.05<br>SM.06<br>SM.07<br>SOUND<br>SC.01<br>SC.02                                              | Movement out of picture Movement into picture Movement across picture Movement up/down Diagonal movement Subjects behind foreground objects Low movement CONTENT Talking Movement                                      | Lots, slow Some, slow             |
| SS.10<br>SS.11<br>SS.12<br>SS.13<br>SCENE<br>SP.01<br>SP.02<br>SP.03<br>SP.04<br>SP.05<br>SP.06                   | Sky Clouds Patterns Round/curved objects PROPERTIES Depth of field Out-of-focus Fine lines/moiré patterns Reflections Scene change Fades                                                                        | Few Many One Deep -     | SM.01<br>SM.02<br>SM.03<br>SM.04<br>SM.05<br>SM.06<br>SM.07<br>SOUNI<br>SC.01<br>SC.02<br>SC.03                                     | Movement out of picture Movement into picture Movement across picture Movement up/down Diagonal movement Subjects behind foreground objects Low movement CONTENT Talking Movement Vehicles                             | Lots, slow Some, slow             |
| SS.10<br>SS.11<br>SS.12<br>SS.13<br>SCENE<br>SP.01<br>SP.02<br>SP.03<br>SP.04<br>SP.05<br>SP.06<br>SP.07<br>SP.08 | Sky Clouds Patterns Round/curved objects PROPERTIES Depth of field Out-of-focus Fine lines/moiré patterns Reflections Scene change Fades Transitions                                                            | Few Many One Deep -     | SM.01<br>SM.02<br>SM.03<br>SM.04<br>SM.05<br>SM.06<br>SM.07<br>SOUNI<br>SC.01<br>SC.02<br>SC.03<br>SC.04                            | Movement out of picture Movement into picture Movement across picture Movement up/down Diagonal movement Subjects behind foreground objects Low movement CONTENT Talking Movement Vehicles Wind                        | Lots, slow Some, slow             |
| SS.10<br>SS.11<br>SS.12<br>SS.13<br>SCENE<br>SP.01<br>SP.02<br>SP.03<br>SP.04<br>SP.05<br>SP.06<br>SP.07<br>SP.08 | Sky Clouds Patterns Round/curved objects PROPERTIES Depth of field Out-of-focus Fine lines/moiré patterns Reflections Scene change Fades Transitions Slow/fast motion JRS & CONTRAST                            | Few Many One Deep -     | SM.01<br>SM.02<br>SM.03<br>SM.04<br>SM.05<br>SM.06<br>SM.07<br>SOUNI<br>SC.01<br>SC.02<br>SC.03<br>SC.04<br>SC.05                   | Movement out of picture Movement into picture Movement across picture Movement up/down Diagonal movement Subjects behind foreground objects Low movement CONTENT Talking Movement Vehicles Wind Music                  | Lots, slow Some, slow Some        |
| SS.10<br>SS.11<br>SS.12<br>SS.13<br>SCENE<br>SP.01<br>SP.02<br>SP.03<br>SP.04<br>SP.05<br>SP.06<br>SP.07<br>SP.08 | Sky Clouds Patterns Round/curved objects PROPERTIES Depth of field Out-of-focus Fine lines/moiré patterns Reflections Scene change Fades Transitions Slow/fast motion JRS & CONTRAST                            | Few Many One Deep -     | SM.01<br>SM.02<br>SM.03<br>SM.04<br>SM.05<br>SM.06<br>SM.07<br>SOUND<br>SC.01<br>SC.02<br>SC.03<br>SC.04<br>SC.05<br>SC.06          | Movement out of picture Movement into picture Movement across picture Movement up/down Diagonal movement Subjects behind foreground objects Low movement CONTENT Talking Movement Vehicles Wind Music Background       | Lots, slow Some, slow Some People |
| SS.10 SS.11 SS.12 SS.13 SCENE SP.01 SP.02 SP.03 SP.04 SP.05 SP.06 SP.07 SP.08 COLOR CC.01                         | Sky Clouds Patterns Round/curved objects PROPERTIES Depth of field Out-of-focus Fine lines/moiré patterns Reflections Scene change Fades Transitions Slow/fast motion JRS & CONTRAST Light picture Dark picture | Few Many One Deep -     | SM.01<br>SM.02<br>SM.03<br>SM.04<br>SM.05<br>SM.06<br>SM.07<br>SOUND<br>SC.01<br>SC.02<br>SC.03<br>SC.04<br>SC.05<br>SC.06<br>SC.07 | Movement out of picture Movement into picture Movement across picture Movement up/down Diagonal movement Subjects behind foreground objects Low movement CONTENT Talking Movement Vehicles Wind Music Background Other | Lots, slow Some, slow Some        |
| SS.10 SS.11 SS.12 SS.13 SCENE SP.01 SP.02 SP.03 SP.04 SP.05 SP.06 SP.07 SP.08 COLOU CC.01                         | Sky Clouds Patterns Round/curved objects PROPERTIES Depth of field Out-of-focus Fine lines/moiré patterns Reflections Scene change Fades Transitions Slow/fast motion JRS & CONTRAST Light picture Dark picture | Few Many One  Deep Lots | SM.01<br>SM.02<br>SM.03<br>SM.04<br>SM.05<br>SM.06<br>SM.07<br>SOUND<br>SC.01<br>SC.02<br>SC.03<br>SC.04<br>SC.05<br>SC.06<br>SC.07 | Movement out of picture Movement into picture Movement across picture Movement up/down Diagonal movement Subjects behind foreground objects Low movement CONTENT Talking Movement Vehicles Wind Music Background       | Lots, slow Some, slow Some People |

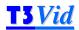

SH.02 Average volume Mid

SH.03 Level changes -

SH.04 Clear/ distorted Clear

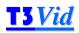

# **PedXing** (1080p60)

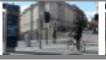

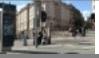

| GN.01 | Filename(s)                          | T3D003002_PedXing_1080p60_l/r.yuv                                                                                                    |
|-------|--------------------------------------|----------------------------------------------------------------------------------------------------|
| GN.02 | Horizontal x vertical size(s)        | 1920x1080                                                                                                    |
| GN.03 | Progressive / Interlaced             | Progressive                                                                                                    |
| GN.04 | Video format                         | YUV planar 4:2:0                                                                                                    |
| GN.05 | Bits per sample                      | 8 (for each of Y, U, V)                                                                                                    |
| GN.06 | Video description                    | Close (static) view of a pedestrian crossing with grand building in background                                                                                                    |
| GN.07 | Principal purposes                   | 3D view with detailed background and short duration peak negative disparity                                                                                                    |
| GN.08 | 3D notes                             | Lightness & colours change significantly over the duration of the sequence: colour has been approximately corrected at the start; more closely corrected at the end and varies in between. This does not affect 3D perception noticeably |
| GN.09 | Duration (mins:secs:frames)          | 00:34:42                                                                                                    |
| GN.10 | Number of frames                     | 2,080                                                                                                    |
| GN.11 | File size on disk (MB), combined L+R | 12,939                                                                                                    |
| GN.12 | 3D CF-words                          | CF3D-effect_strong, CF3D-Sky_spec_yes, CF3D-peak_negative                                                                                                    |
| GN.13 | CF words                             | CF-buildings, CF-people, CF-vehicles, CF-bright_sunlight, CF-shaded, CF-text, CF-sound_vehicles, CF-movement_in, CF-diagonal_movement, CF-wind                                                                                           |
| GN.14 | Associated audio types               | MPEG1 Layer II 48kHz 16bit stereo 384kbps Constant Bit Rate : 16bit uncompressed 48kHz stereo WAV                                                                                                    |
| GN.15 | Associated audio filenames           | T3a003x002_PedXing_act_MP1LII.mpa : T3a003y002_PedXing_act_unc.wav                                                                                                    |
| GN.16 | Associated audio description         | Actual audio recorded with video                                                                                                    |
| GN.17 | Audio duration                       | Same as video (video played at 59.94fps)                                                                                                    |
|       |                                      |                                                                                                    |

| С        | Clip features                        | Details | 3DN.08 | Colour corrected          | Partially      |
|----------|--------------------------------------|---------|--------|---------------------------|----------------|
| 3D DATA  |                                      |         | 3DN.09 | Geometric correction      | None           |
| 3DN.01 A | Ave. Negative disparity              | -0.4%   | 3DN.10 | Floating window used      | No             |
| 3DN.02 A | Ave. Positive disparity              | +1.0%   | 3D EVA | LUATION                   |                |
| 3DN.03   | Ave. within Sky spec<br>-1% / +2%)   | Yes     | 3EV.01 | 3D effect                 | Strong         |
| (-       | -1% / +2%)                           |         | 3EV.02 | Change in 3D effect       | -              |
| 3DN.04 F | Peak Negative disparity              | -1.5%   |        | Peak negative or positive | Peak negative  |
| 3DN.05 F | Peak Positive disparity              | +1.3%   | 3EV.03 | disparity                 | T cak negative |
| 3DN.06   | Peak within Sky spec<br>-2.5% / +4%) | Yes     | 3EV.04 | 3D perception hard        | -              |
| (        | -2.5% / +4%)                         |         | 3EV.05 | 3D viewer discomfort      | -              |
| 3DN.07 I | nterocular (mm)                      | 45      |        |                           |                |

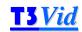

| 3EV.06 | 3D window violation         | -             | SP.07 | Transitions                        | -              |
|--------|-----------------------------|---------------|-------|------------------------------------|----------------|
| 3EV.07 | 3D diff. Left to Right      | -             | SP.08 | Slow/fast motion                   | -              |
| 3EV.08 | Comply with Sky spec        | Yes           | COLOU | JRS & CONTRAST                     |                |
| 3EV.09 | 3D possibly affected by     | -             | CC.01 | Light picture                      | -              |
| LIGHT  | CONDITIONS                  |               | CC.02 | Dark picture                       | -              |
| LC.01  | Bright sunlight             | Most          | CC.03 | Bright colours                     | Some           |
| LC.02  | Bright daylight             | -             | CC.04 | Dull colours                       | -              |
| LC.03  | Dull daylight               | -             | CC.05 | Fine detail/moiré patterns         | -              |
| LC.04  | Shaded areas                | Some          | CC.06 | High contrast areas                | -              |
| LC.05  | Indoors bright              | -             | CC.07 | Large monochromatic                | -              |
| LC.06  | Indoors dark                | -             | CC.08 | areas<br>Graininess                |                |
| LC.07  | Twilight                    | -             |       | Black background                   |                |
| LC.08  | Sunrise/sunset              | -             |       | White background                   |                |
| LC.09  | Night                       | -             |       | _                                  |                |
| LC.10  | Backlighting                | -             |       | AL MOTION                          |                |
| LC.11  | Large brightness change     | -             |       | Fast track/pan                     | -              |
| SCENE  | SUBJECTS                    |               |       | Tracking in/out Tracking           | -              |
| SS.01  | People                      | Several       |       | Panning                            | -              |
| SS.02  | Faces                       | Many          |       | Tracking (following)               | -              |
| SS.03  | Vehicles                    | Mixed traffic |       | Fast scroll                        | -              |
| SS.04  | Buildings                   | Several       | GM.07 |                                    | -              |
| SS.05  | Trees                       | -             |       | Angled                             |                |
| SS.06  | Text                        | Some          |       | Zoom in                            |                |
| SS.07  | Talking head                | -             |       | Zoom out                           |                |
| SS.08  | Water                       | -             |       | Hand-held camera                   |                |
| SS.09  | Leaves/grass                | -             |       |                                    |                |
| SS.10  | Sky                         | -             |       | CT MOTION  Movement out of picture | Como alour     |
| SS.11  | Clouds                      | -             |       | Movement out of picture            | Some, slow     |
| SS.12  | Patterns                    | Many          |       | Movement into picture              | Some, fast     |
| SS.13  | Round/curved objects        | -             |       | Movement up/down                   | Some, slow     |
| SCENE  | PROPERTIES                  |               |       | Movement up/down                   | -<br>Loto foot |
| SP.01  | Depth of field              | Deep          |       | Diagonal movement                  | Lots, fast     |
| SP.02  | Out-of-focus                | -             | SM.06 | Subjects behind foreground objects | Few            |
| SP.03  | Fine lines / moiré patterns | -             | SM.07 | Low movement                       | -              |
| SP.04  | Reflections                 | -             | SOUNE | CONTENT                            |                |
| SP.05  | Scene change                | -             | SC.01 | Talking                            | -              |
| SP.06  | Fades                       | -             | SC.02 | Movement                           | -              |

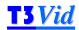

SC.03 Vehicles Traffic
SC.04 Wind Some

SC.05 Music -

SC.06 Background People

SC.07 Other -

#### **SOUND CHARACTERISTICS**

SH.01 Mono/ stereo Stereo
SH.02 Average volume V. loud

SH.03 Level changes -

SH.04 Clear/ distorted Clear